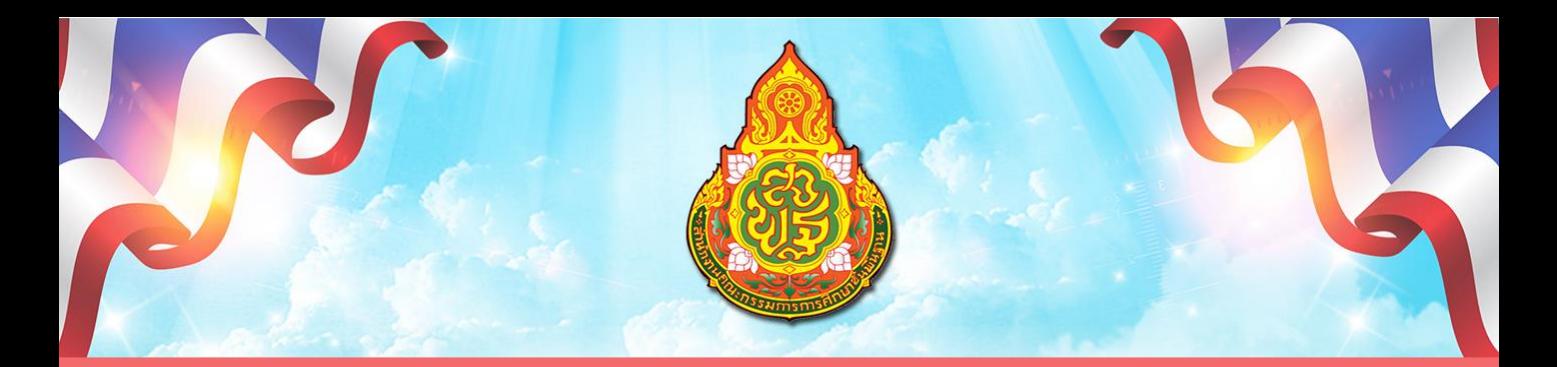

# 014 คู่มือหรือมาตรฐานการให้บริการ

## กลุ่มส่งเสริมการจัดการศึกษา

 $\circ$ 

**Shling** 

 $\odot$ 

สำนักงานเขตพื้นที่การศึกษาประถมศึกษากาฬสินธุ์ เขต 3 สำนักงานคณะกรรมการการศึกษาขั้นพื้นฐาน กระทรวงศึกษาธิการ

#### คำนำ

คู่มือการปฏิบัติงานการให้บริการของกลุ่มส่งเสริมการจัดการศึกษา สำนักงานเขตพื้นที่ ึการศึกษาประถมศึกษากาฬสินธุ์ เขต ๓ จัดทำขึ้นเพื่อแสดงแนวทางการปฏิบัติที่ผู้รับบริการหรือผู้มาติดต่อกับ กลุ่มกลุ่มส่งเสริมการจัดการศึกษา โดยมีรายละเอียดการปฏิบัติสำหรับการให้บริการ ซึ่งประกอบด้วย ขั้นตอน การให้บริการ แผนผังให้บริการ ระยะเวลาที่ใช้ในการให้บริการและผู้รับผิดชอบในการให้บริการ ทั้งยังเป็น ประโยชน์ในการสร้างความรับรู้ ความเข้าใจแก่ผู้รับบริการของสำนักงานเขตพื้นที่การศึกษาประถมศึกษา กาฬสินธุ์ เขต ๓ อีกด้วย

> กลุ่มส่งเสริมการจัดการศึกษา สำนักงานเขตพื้นที่การศึกษาประถมศึกษากาฬสินธุ์ เขต ๓

#### สารบัญ

หน้า

#### เรื่อง

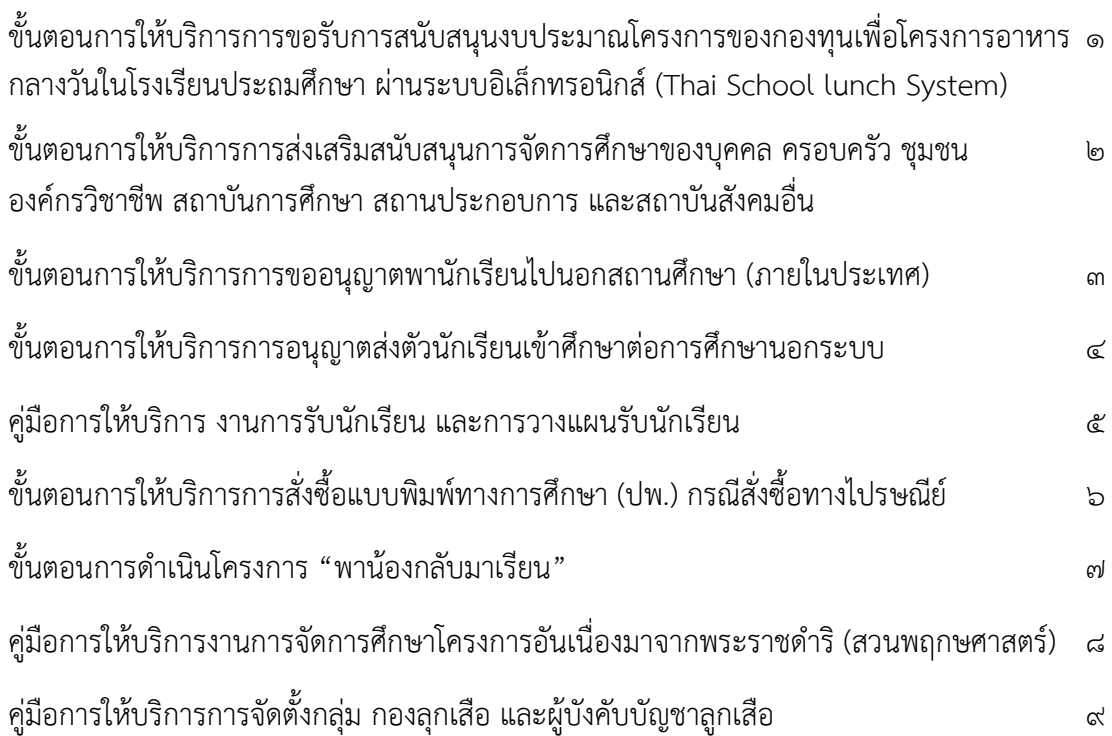

#### $\mathbf n$ าคผนวก  $\mathbf 0$ ด $\mathbf 0$

- คำสั่งแต่งตั้งคณะกรรมการจัดทำคู่มือมาตรฐานการให้บริการ กลุ่มส่งเสริมการจัดการศึกษา

- หนังสือแจ้งโรงเรียนเรื่องการดำเนินโครงการตามแผนปฎิบัติการ ประจำปีบัญชี ๒๕๖๕ ของกองทุน เพื่อโครงการอาหารกลางวันในโรงเรียนประถมศึกษา

- หนังสือขออนุญาตพานักเรียนออกนอกสถานศึกษา
- หนังสือถึงขอความอนุเคราะห์เด็กเข้าเรียนศูนย์การศึกษานอกระบบและการศึกษาตามอัธยาศัย
- แบบฟอร์มขอส่งตัวนักเรียนเข้าศึกษาต่อการศึกษานอกระบบ

บันทึกขออนุญาตจัดซื้อแบบพิมพ์ทางการศึกษา

- หนังสืออนุญาตให้จัดซื้อแบบพิมพ์
- คำสั่งแต่งตั้งคณะทำงานดำเนินการตามโครงการ "พาน้องกลับมาเรียน"

- คำสั่งแต่งตั้งคณะกรรมการสรุปจัดทำรายงานผลการดำเนินโครงการ "พาน้องกลับมาเรียน"

- บันทึกข้อความการจัดตั้งศูนย์ประสานงาน "พาน้องกลับมาเรียน" ระดับเขตพื้นที่การศึกษา

- คำสั่งแต่งตั้งคณะกรรมการประจำศูนย์ประสานงาน "พาน้องกลับมาเรียน" ระดับเขตพื้นที่ การศึกษา

- หนังสือแจ้งประชาสัมพันธ์ศูนย์ประสานงาน "พาน้องกลับมาเรียน" ระดับเขตพื้นที่การศึกษา

- ประกาศการจัดตั้งศูนย์ประสานงาน "พาน้องกลับมาเรียน" ระดับเขตพื้นที่การศึกษา

- บันทึกข้อความการประชุมชี้แจงแนวทางการใช้งานระบบมาตรฐานความปลอดภัย (MOE Safety

Center)

- หนังสือชี้แจงแนวทางการใช้งานระบบมาตรฐานความปลอดภัย (MOE Safety Center)

**ขั้นตอนการให้บริการ**<br>เ ของกองทุนเพื่อโครงการอาหารกลางวันในโรงเรียนประถมศึกษา <mark>ผ่านระบบอิเล็กทรอนิกส์ (Thai School lunch System)</mark>

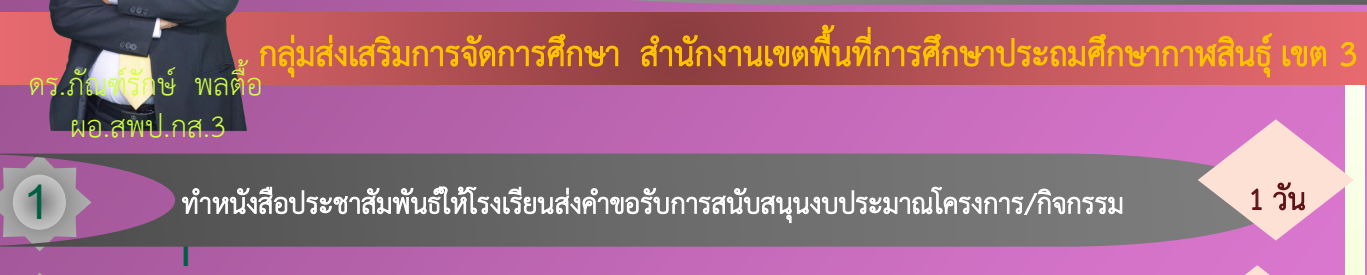

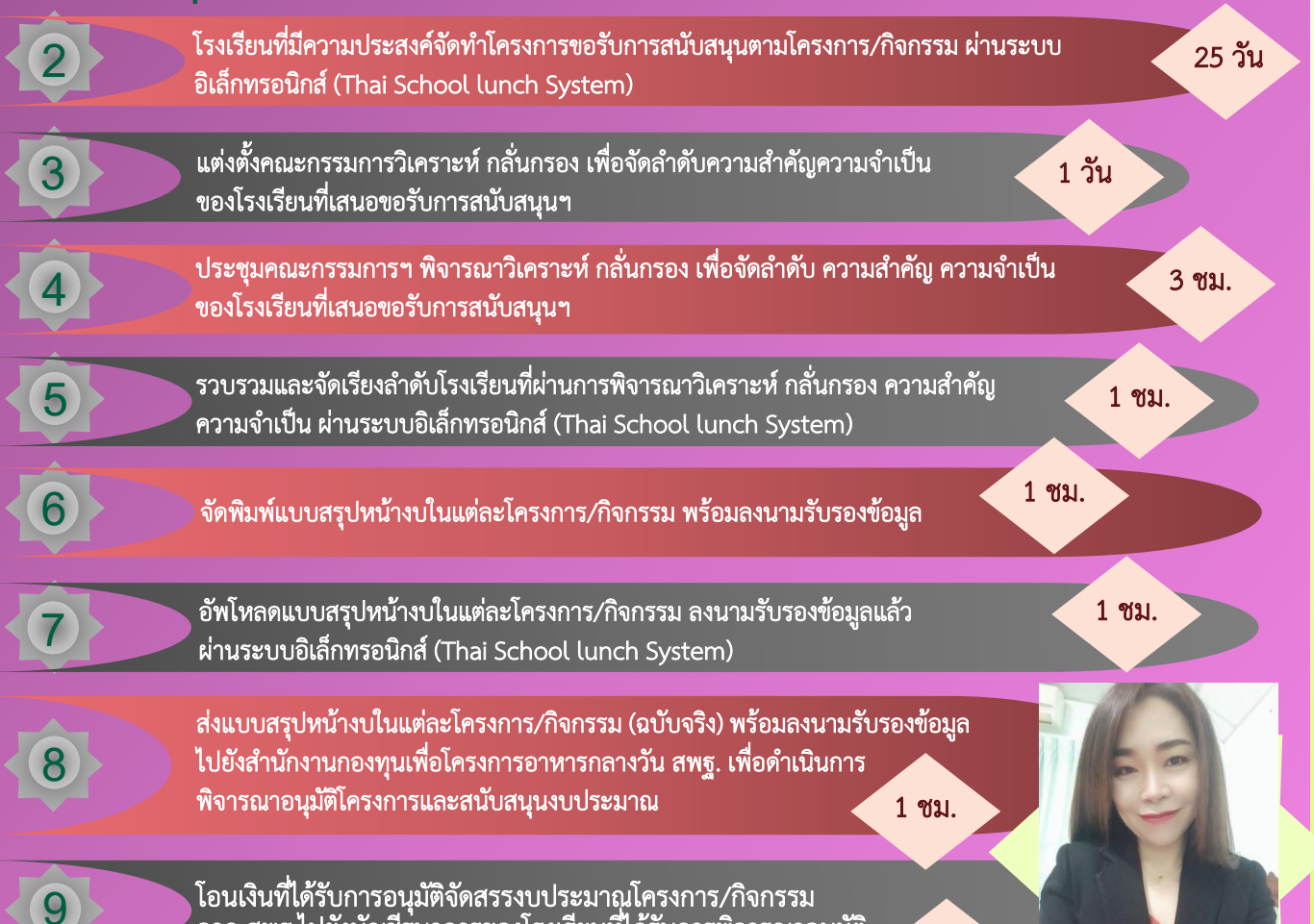

โอนเงินที่ได้รับการอนุมัติจัดสรรงบประมาณโครงการ/กิจกรรม จาก สพฐ.ไปยังบัญชีธนาคารของโรงเรียนที่ได้รับการพิจารณาอนุมัติ

1 วัน

#### ไห้บริการ

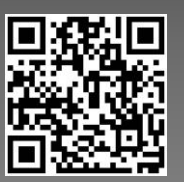

แบบประเมินเมินความพึงพอใจ

ส านักงานเขตพื้นที่การศึกษาประถมศึกษากาฬสินธุ์ เขต 3

นางสาวธัญชินาฐ์ ปัทมารัง นักวิชาการศึกษาชำนาญการ กลุ่มส่งเสริมการจัดการศึกษา

โทร. 0 4386 9395 โทรศัพท์มือถือ 085 5167354 ขันตอนการให้บริการ<br>การส่งเสริมสนับสนุนการจัดการศึกษาของบุคคล ครอบครัว ชุมชน องค์กรวิชาชีพ สถาบันศาสนา สถานประกอบการ และ สถาบันสังคมอื่น

กลุ่มส่งเสริมการจัดการศึกษา สำนักงานเขตพื้นที่การศึกษาประถมศึกษากาฬสินธุ์ เขต 3

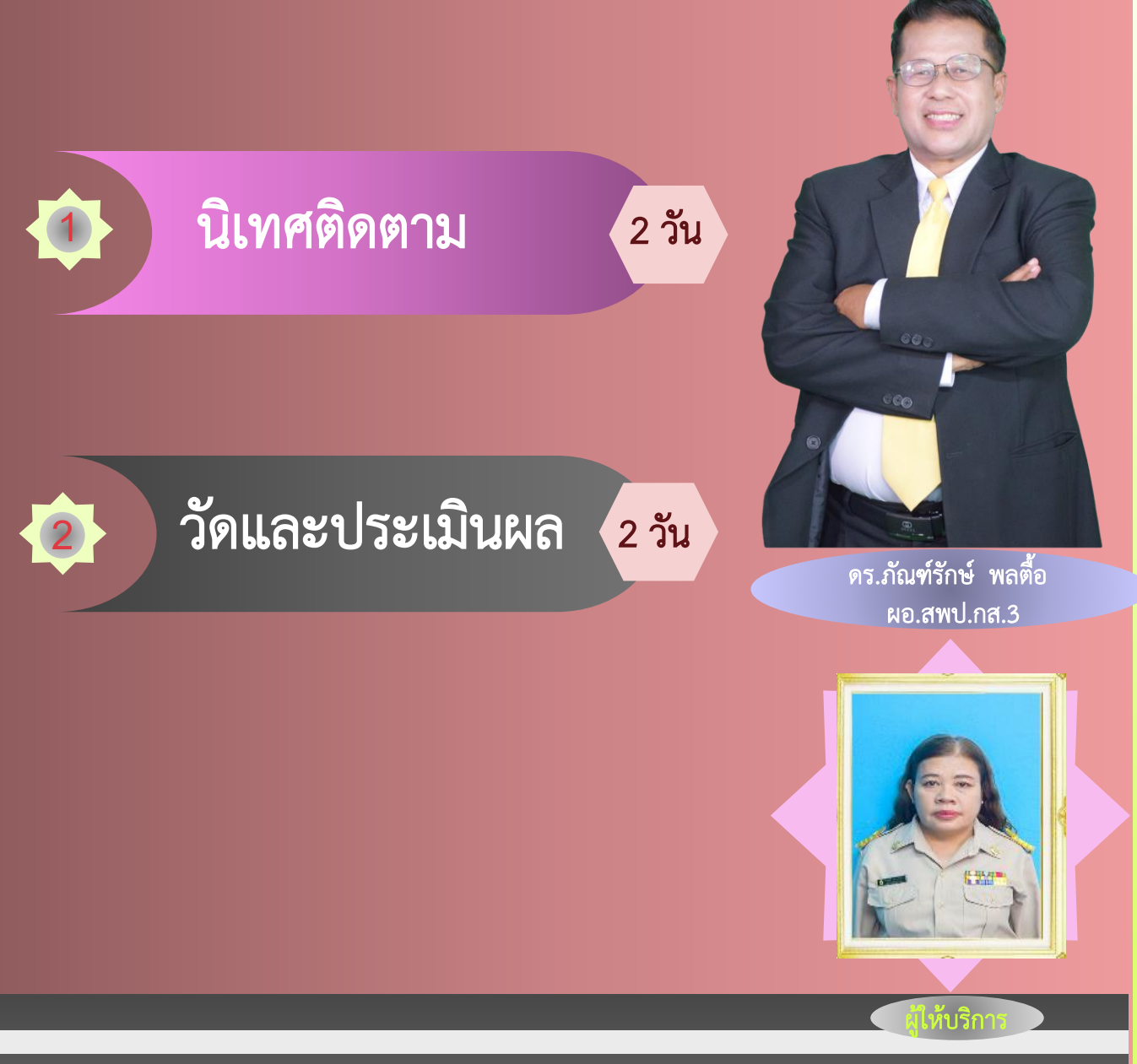

#### แบบประเมินเมินความพึงพอใจ

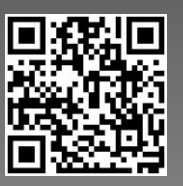

ส านักงานเขตพื้นที่การศึกษาประถมศึกษากาฬสินธุ์ เขต 3

นางราตรี เอราวัณ นักวิชาการศึกษาชำนาญการพิเศษ กลุ่มส่งเสริมการจัดการศึกษา โทร. 0 4386 9395 โทรศัพท์มือถือ 085 5167354

การขออนุญาตพานักเรียนไปนอกสถานศึกษา (ภายในประเทศ) ขันตอนการให้บริการ

ึกลุ่มส่งเสริมการจัดการศึกษา สำนักงานเขตพื้นที่การศึกษาประถมศึกษากาฬสินธุ์ เขต 3

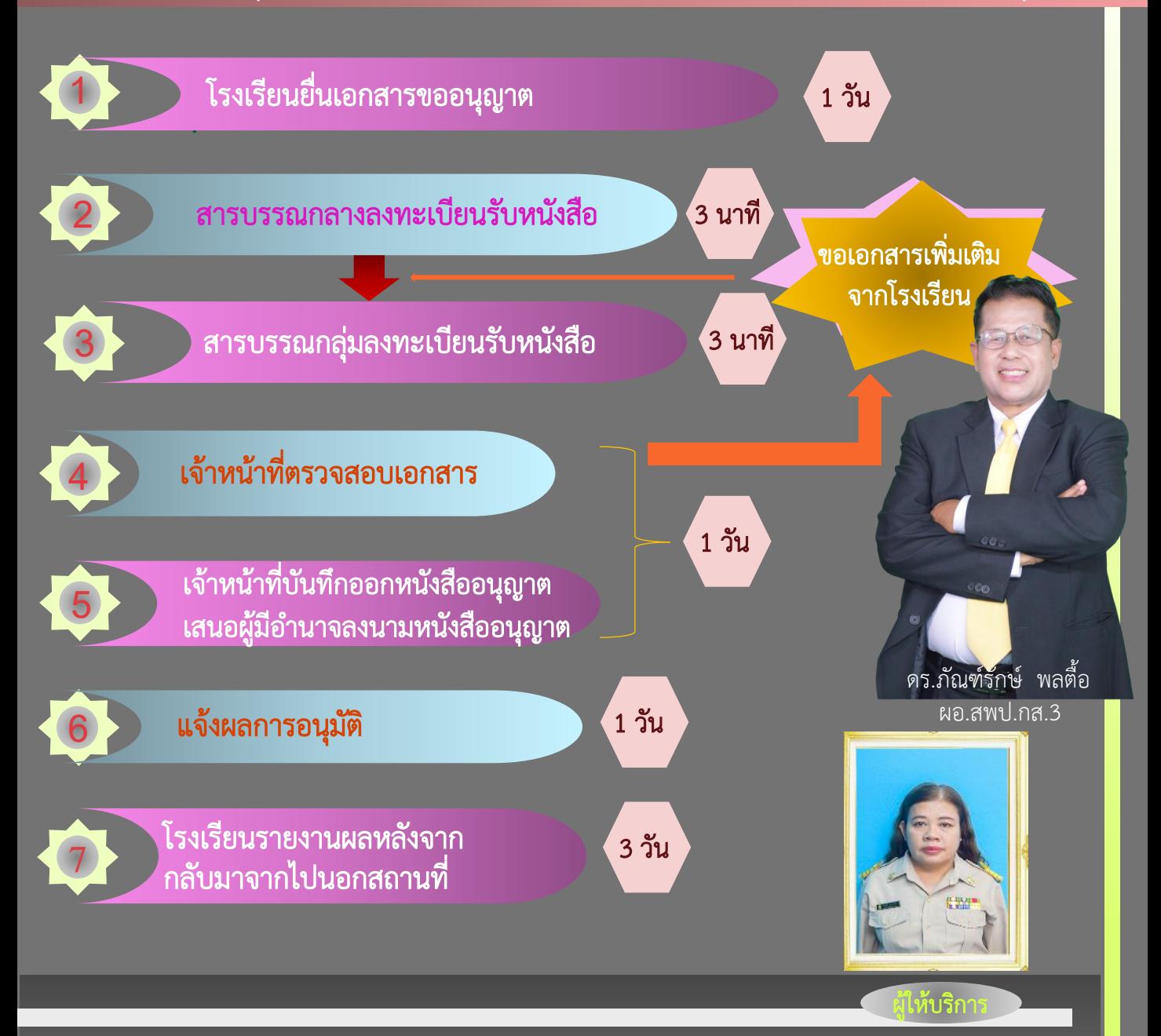

#### แบบประเมินเมินความพึงพอใจ

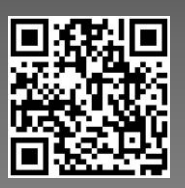

ส านักงานเขตพื้นที่การศึกษาประถมศึกษากาฬสินธุ์ เขต 3

นางราตรี เอราวัณ นักวิชาการศึกษาชำนาญการพิเศษ กลุ่มส่งเสริมการจัดการศึกษา โทร. 0 4386 9395 โทรศัพท์มือถือ 085 5167354

### การอนุญาตส่งตัวนักเรียนเข้าศึกษาต่อ การศึกษานอกระบบ ขันตอนการให้บริการ

#### กลุ่มส่งเสริมการจัดการศึกษา สำนักงานเขตพื้นที่การศึกษาประถมศึกษากาฬสินธุ์ เขต 3

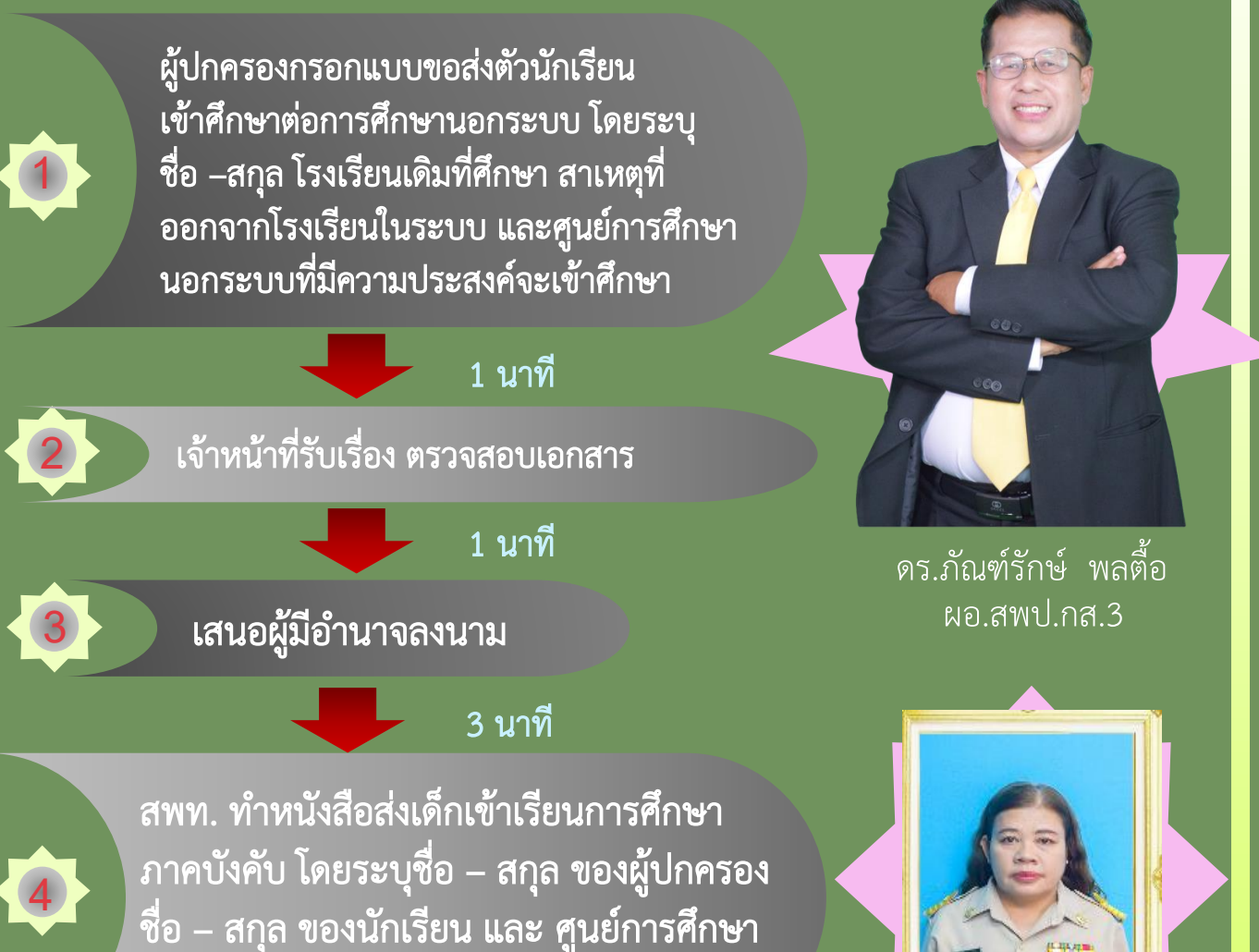

นอกระบบที่มีความประสงค์จะเข้าศึกษา

#### เห้บริกา

#### นางราตรี เอราวัณ นักวิชาการศึกษาชำนาญการพิเศษ กลุ่มส่งเสริมการจัดการศึกษา โทร. 0 4386 9395 โทรศัพท์มือถือ 085 5167354

#### แบบประเมินเมินความพึงพอใจ

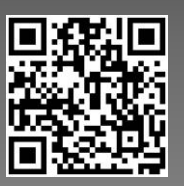

ส านักงานเขตพื้นที่การศึกษาประถมศึกษากาฬสินธุ์ เขต 3

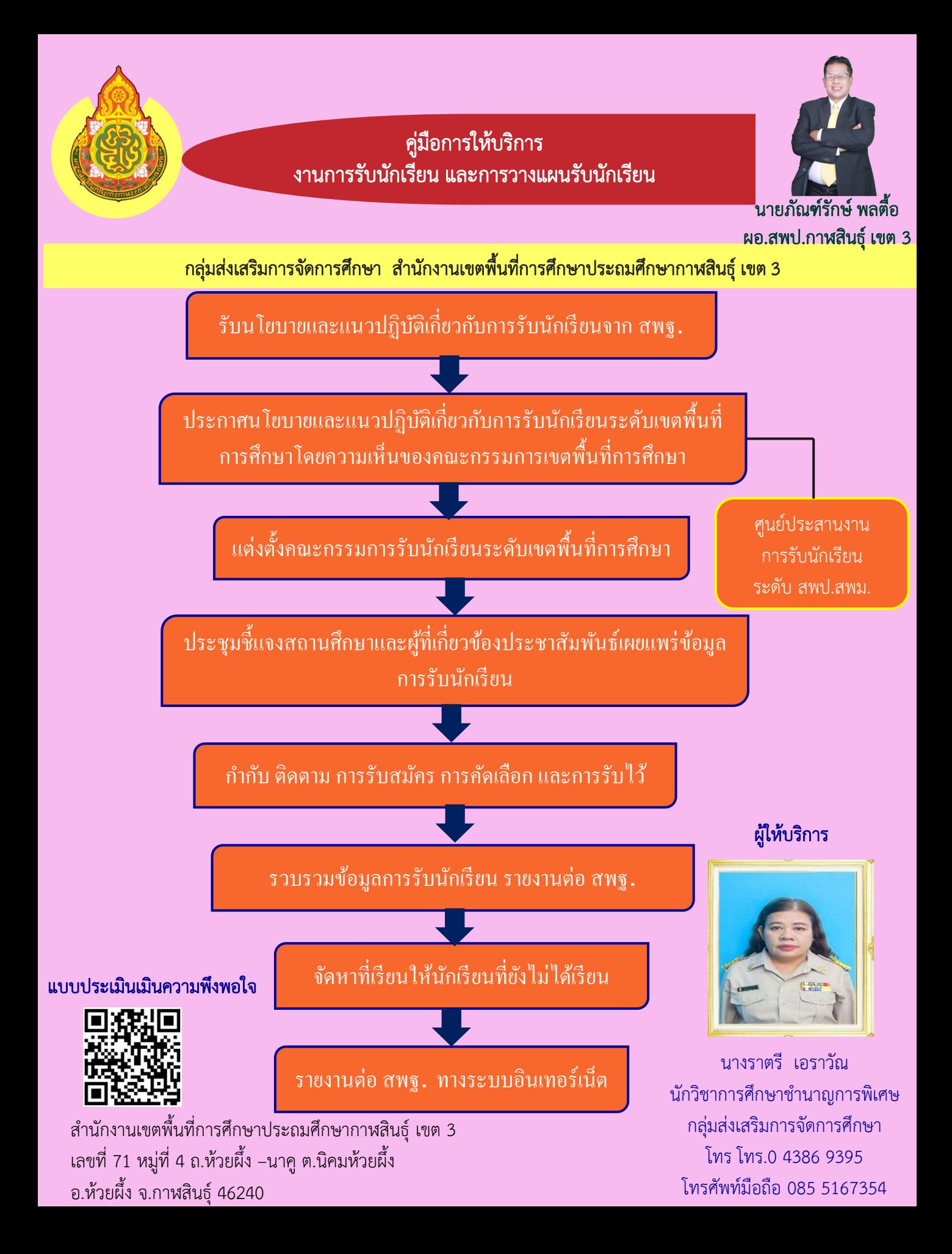

การสั่งซื้อแบบพิมพ์ทางการศึกษา (ปพ.) กรณีสั่งซื้อทางไปรษณีย์ **ขน ้ ั ตอนการใหบ ้ รก ิ าร**

ึกลุ่มส่งเสริมการจัดการศึกษา สำนักงานเขตพื้นที่การศึกษาประถมศึกษากาฬสินธุ์ เขต 3

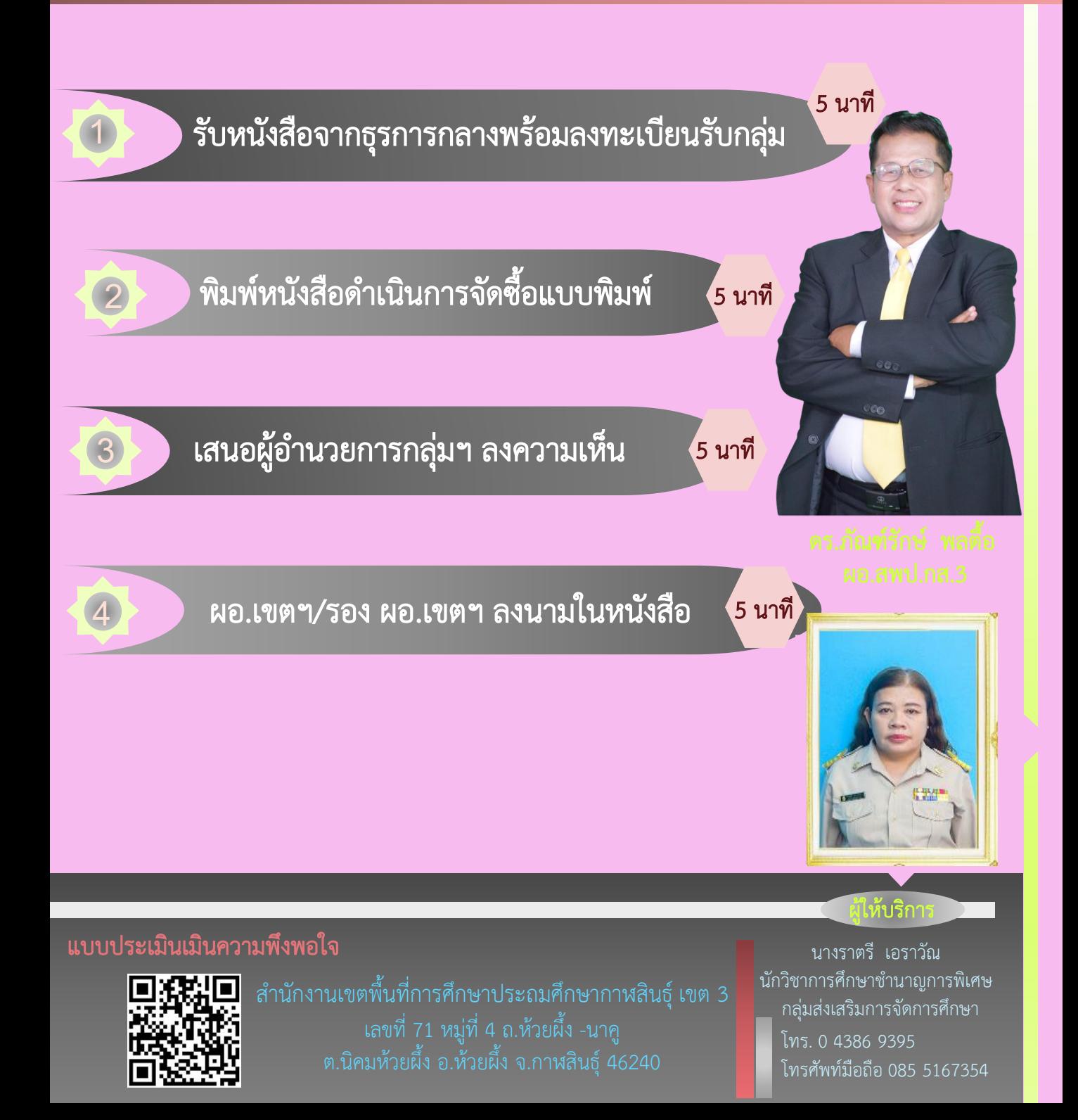

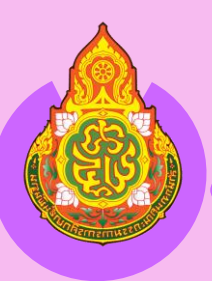

### คู่มือการให้บริการ ขั้นตอนการด าเนินงานตามโครงการ "พาน้องกลับมาเรียน"

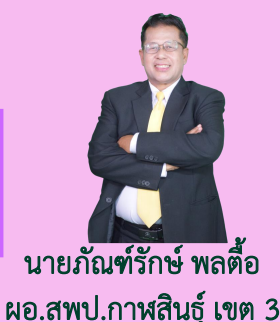

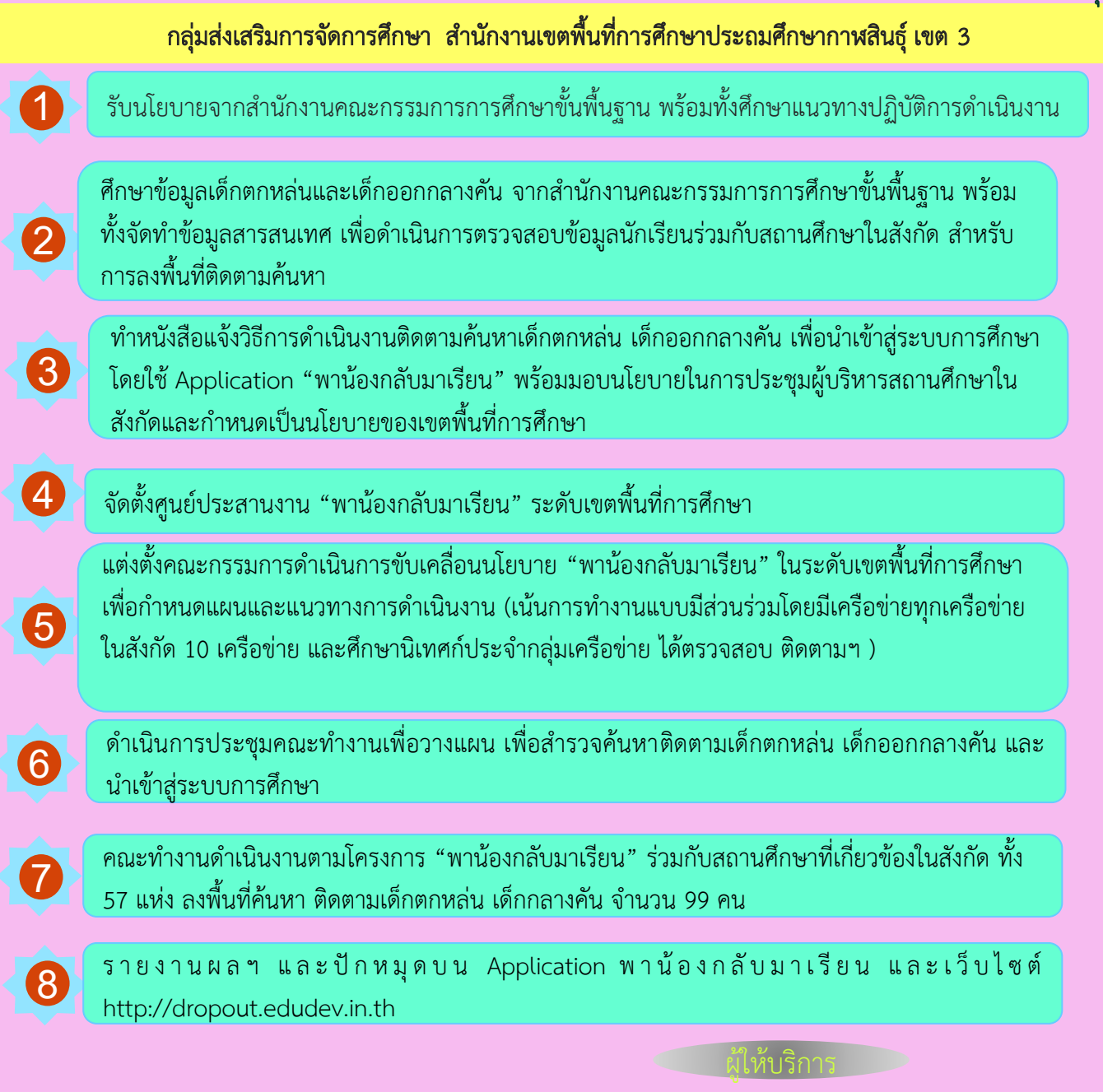

### แบบประเมินเมินความพึงพอใจ

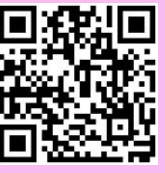

ส านักงานเขตพื้นที่การศึกษาประถมศึกษากาฬสินธุ์ เขต 3 เลขที่ 71 หมู่ที่ 4 ถ.ห้วยผึ้ง –นาคู ต.นิคมห้วยผึ้ง อ.ห้วยผึ้ง จ.กาฬสินธุ์ 46240

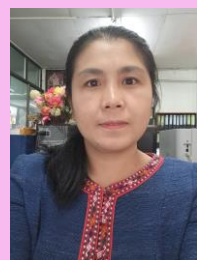

นางสาวกิตติยา ศรีวรขันธุ์ เจ้าพนักงานธุรการปฏิบัติงาน กลุ่มส่งเสริมการจัดการศึกษา โทร.0 4386 9395 โทรศัพท์มือถือ 088 5924258

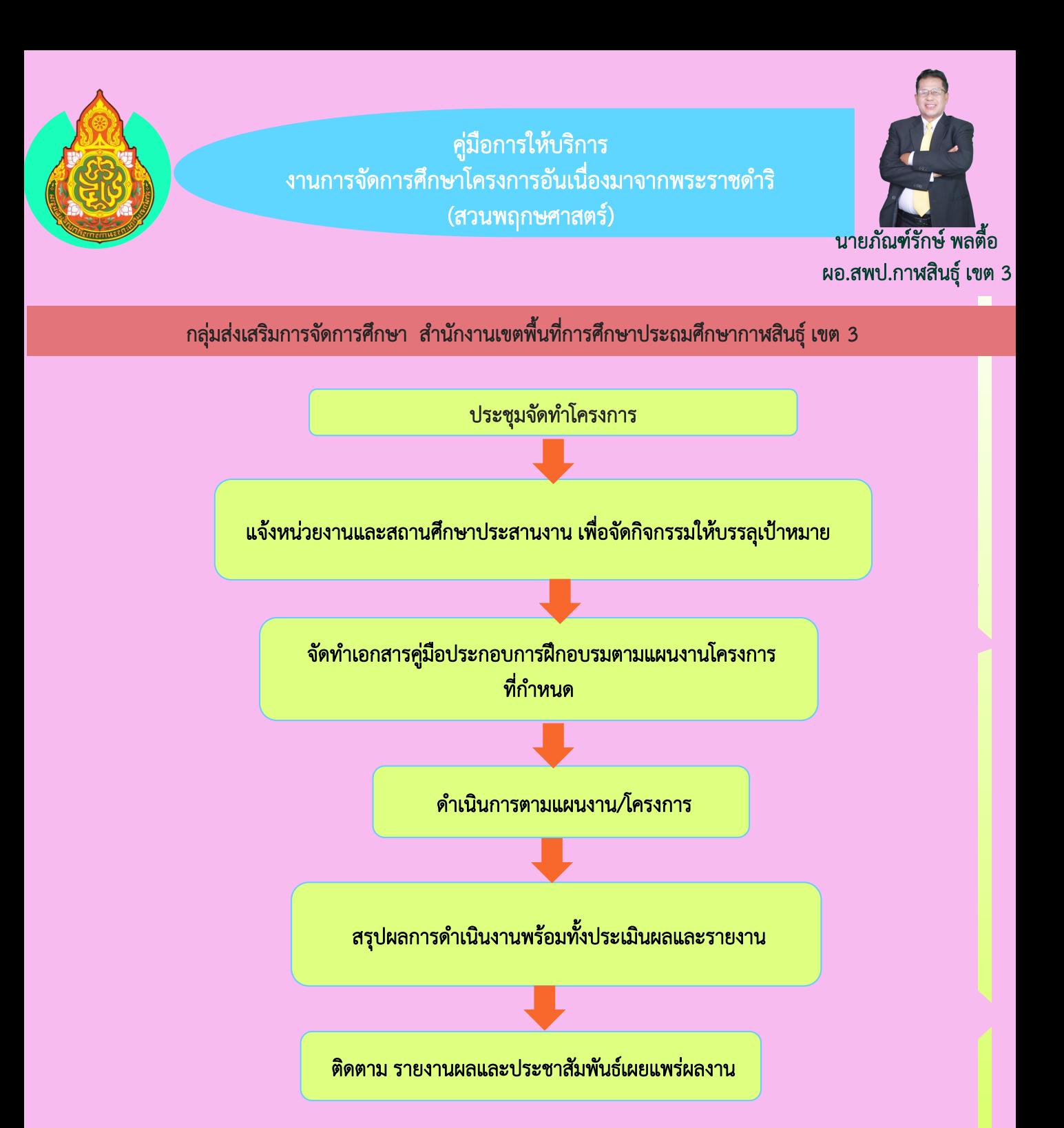

#### แบบประเมินเมินความพึงพอใจ

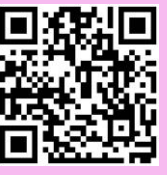

ส านักงานเขตพื้นที่การศึกษาประถมศึกษากาฬสินธุ์ เขต 3 เลขที่ 71 หมู่ที่ 4 ถ.ห้วยผึ้ง –นาคู ต.นิคมห้วยผึ้ง อ.ห้วยผึ้ง จ.กาฬสินธุ์ 46240

#### <u>ผู้ให้บริการ</u>

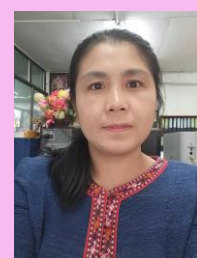

นางสาวกิตติยา ศรีวรขันธุ์ เจ้าพนักงานธุรการปฏิบัติงาน กลุ่มส่งเสริมการจัดการศึกษา โทร.0 4386 9395 โทรศัพท์มือถือ 088 5924258

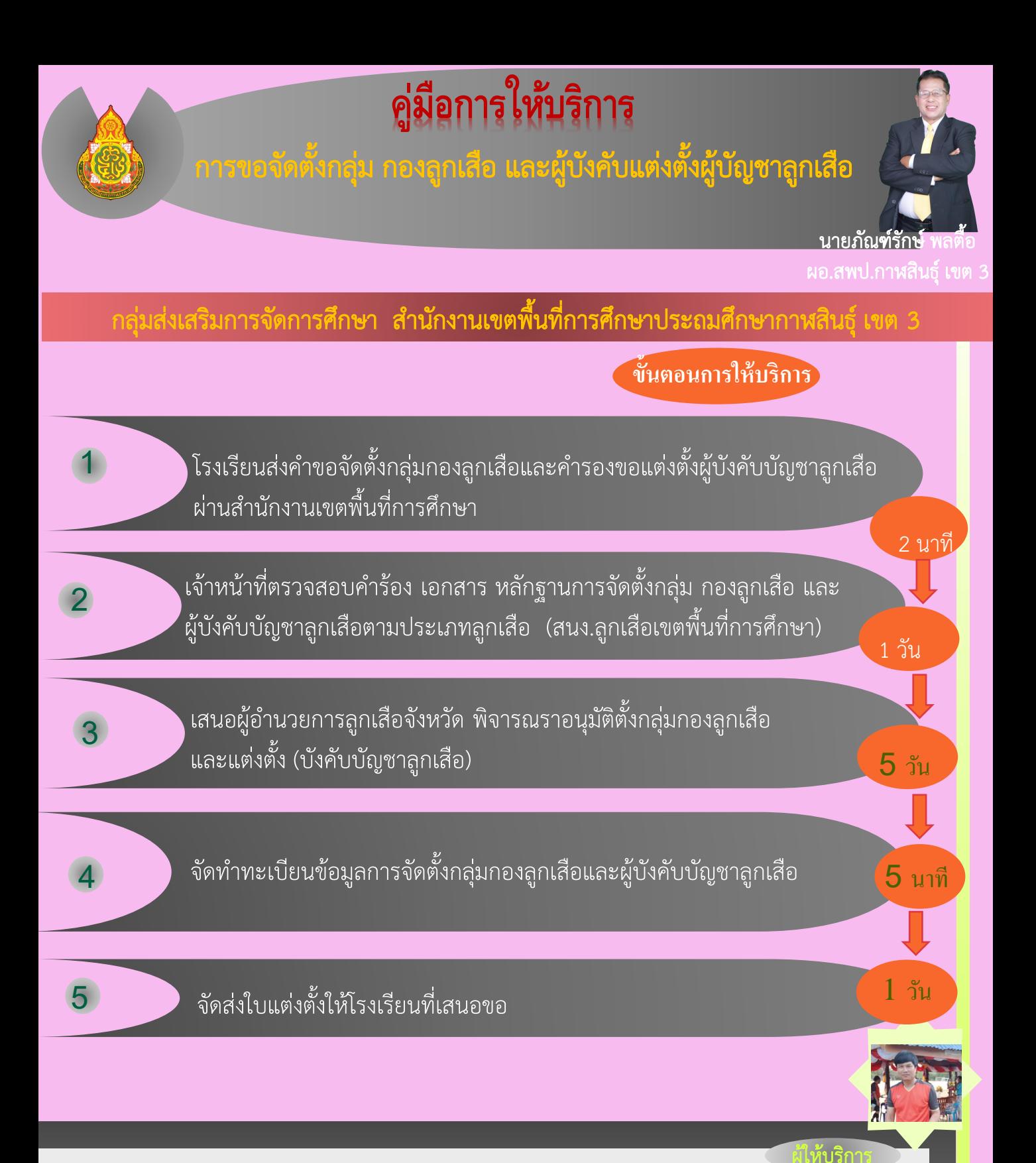

#### แบบประเมินเมินความพึงพอใจ

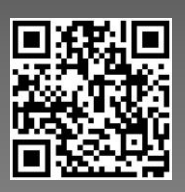

ส านักงานเขตพื้นที่การศึกษาประถมศึกษากาฬสินธุ์ เขต 3

นายอรรคพล เนตรคุณ ลูกจ้างชั่วคราว กลุ่มส่งเสริมการจัดการศึกษา โทร. 0 4386 9395 โทรศัพท์มือถือ 085 5167354

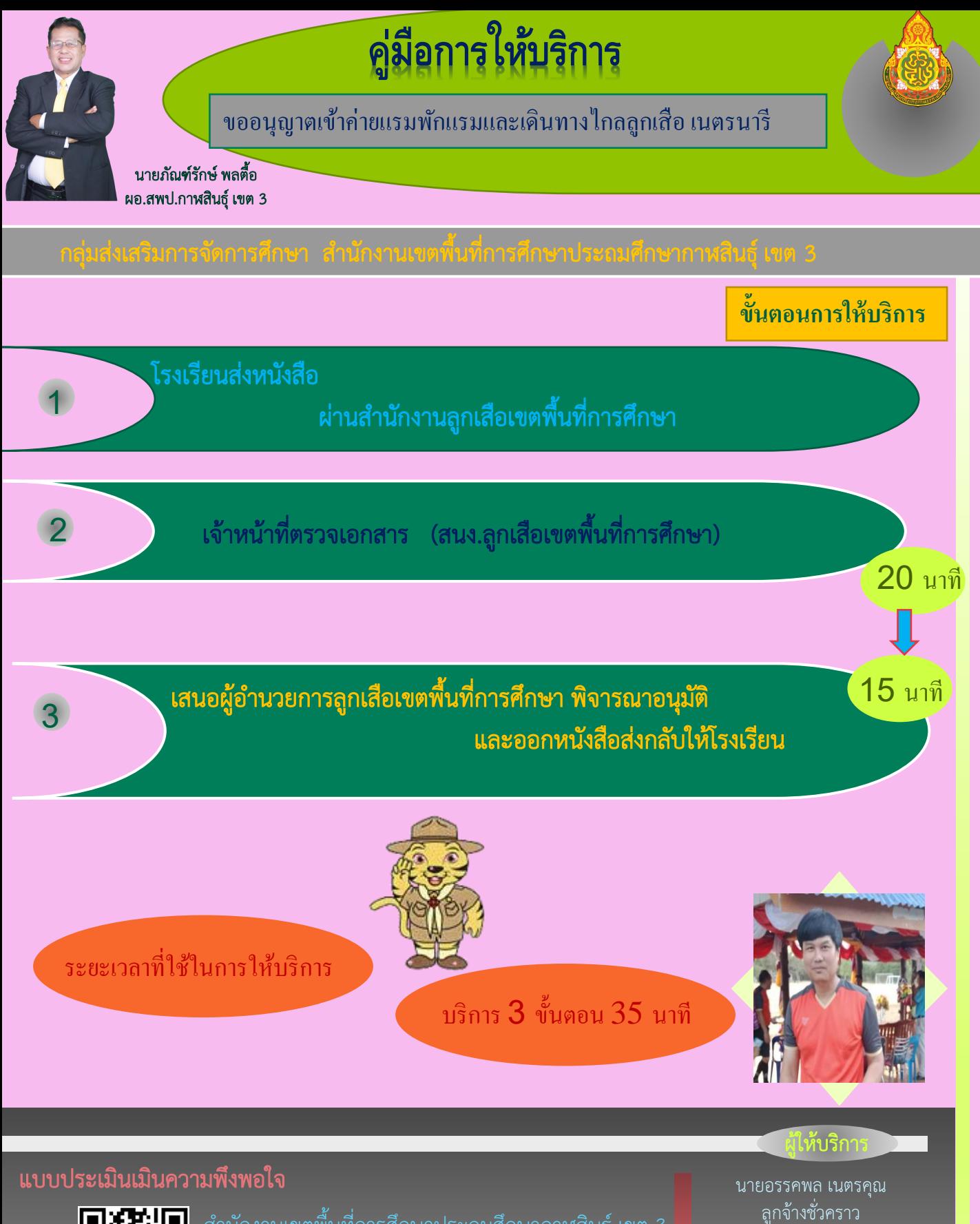

ส านักงานเขตพื้นที่การศึกษาประถมศึกษากาฬสินธุ์ เขต 3

กลุ่มส่งเสริมการจัดการศึกษา โทร. 0 4386 9395 โทรศัพท์มือถือ 085 5167354

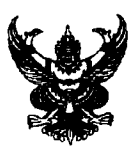

### บันทึกข้อความ

**ส่วนราชการ** สำนักงานเขตพื้นที่การศึกษาประถมศึกษากาฬสินธุ์ เขต ๓ กลุ่มส่งเสริมการจัดการศึกษา ว**ันที่** ๓๐ พฤศจิกายน ๒๕๖๔  $\vec{\eta}$   $\vec{n}$  ocobb/-

เรื่อง คู่มือการให้บริการ

**เรียน** ผู้อำนวยการสำนักงานเขตพื้นที่การศึกษาประถมศึกษากา<mark>หสิ</mark>นธุ์ เขต ๓

ด้วย กลุ่มส่งเสริมการจัดการศึกษา ได้ดำเนินการจัดทำคู่มือการให้บริการ จำนวน ๑๑ เรื่อง โดยมีวัตถุประสงค์เพื่อเป็นกรอบและแนวทางในการปฏิบัติงานให้เป็นไปอย่างมีระบบและมีประสิทธิภาพในการ ปฏิบัติงาน ประกอบด้วย งานการสั่งซื้อแบบพิมพ์ทางการศึกษา (ปพ. กรณีสั่งซื้อทางไปรษณีย์),งานการอนุญาต ให้นักเรียนเข้าเรียนในการศึกษาออกนอกระบบ (กศน.) ,งานการส่งเสริมสนับสนุนการศึกษาของบุคคล ครอบครัว ชุมชน องค์กรวิชาชีพ สถาบันศาสนา สถานประกอบการ และสถาบันสังคมอื่น, งานการรับนักเรียน และการวางแผนการรับนักเรียน งานตามนโยบาย โครงการ "พาน้องกลับมาเรียน" งานตามนโยบาย ี่สถานศึกษาปลอดภัย งานส่งเสริมกิจการลูกเสือ , งานขออนุญาตพานักเรียนออกนอกสถานที่, งานการ ่สนับสนุนงบประมาณโครงการของกองทุนเพื่อโครงการอาหารกลางวันนักเรียน ลานกองทุนสายธารทุนน้ำใจ สานสายใยเด็กขาดแคลน

ในการนี้ กลุ่มส่งเสริมการจัดการศึกษา ได้ดำเนินการเป็นที่เรียบร้อยแล้ว ดังรายละเอียดที่ แนบมาพร้อมนี้

ถึงเรียนมาเพื่อโปรดทราบ

(นางสาวกิตติยา ศรีวรขันธ์) เจ้าพนักงานธุรการปฏิบัติงาน

 $\frac{1}{2}$ 

 $0.0. \pm 1/2$ 

(ไวกล มะลิรส) ผู้อำนวยการกลุ่มส่งเสริมการจัดการศึกษา

Ba SINIM Under

(บายซัยณ์

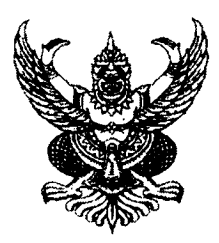

### คำสั่งสำนักงานเขตพื้นทีการศึกษาประถมศึกษากาฬสินธุ์ เขต ๓ ที่ ๓๑๖ /๒๕๖๔

เรื่อง แต่งตั้งคณะกรรมการจัดทำคู่มือมาตรฐานการให้บริการ กลุ่มส่งเสริมการจัดการศึกษา

ตามที่ สำนักงานคณะกรรมการการศึกษาขั้นพื้นฐาน ได้จัดทำคู่มือการปฏิบัติงานและ กระบวนงาน ตามมาตรฐานการให้บริการ เพื่อให้หน่วยงานใช้ยึดถือปฏิบัติเป็นมาตรฐานเดียวกัน นั้น

สำนักงานเขตพื้นที่การศึกษาประถมศึกษากาฬสินธุ์ เขต ๓ โดยกลุ่มส่งเสริมการจัดการศึกษา ได้จัดทำคู่มือมาตรฐานการให้บริการกลุ่มส่งเสริมการจัดการศึกษา เพื่อให้บุคลากรใช้เป็นแนวทางในการ ปฏิบัติงานและให้บริการแก่ผู้มาติดต่อราชการ ให้ได้รับบริการที่มีความถูกต้อง สะดวก รวดเร็ว ครบถ้วน สมบูรณ์ เป็นไปตามกระบวนงานที่สำนักงานคณะกรรมการการศึกษาขั้นพื้นฐานกำหนด

ดังนั้น เพื่อให้การจัดทำคู่มือดังกล่าวมีความถูกต้อง ชัดเจน ครอบคลุม ตามภารกิจ จึงแต่งตั้ง คณะกรรมการจัดทำคู่มือมาตรฐานการให้บริการ กลุ่มส่งเสริมการจัดการศึกษา ประกอบด้วย

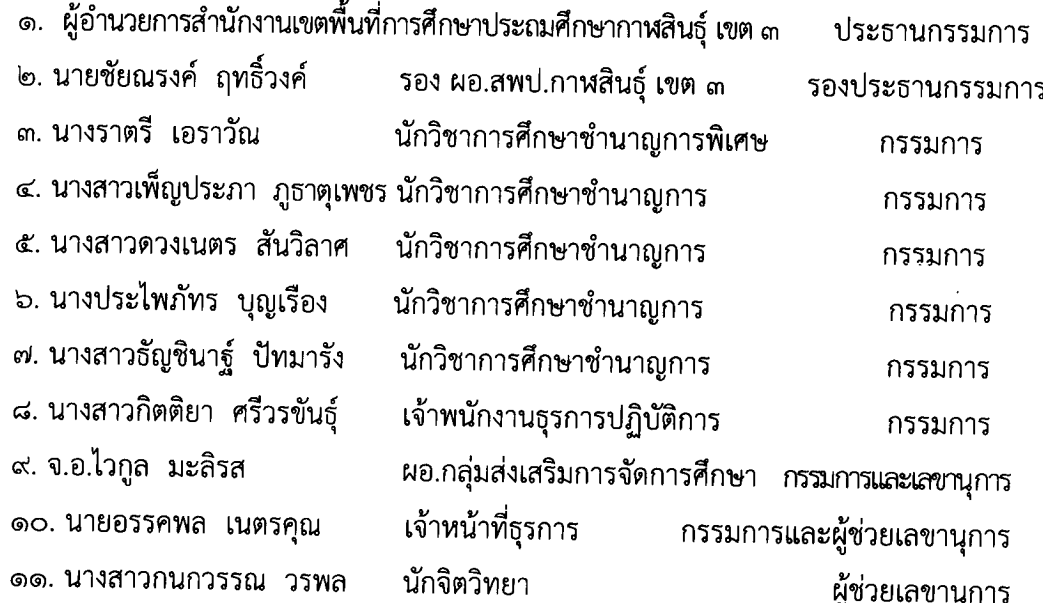

จัดทำคู่มือมาตรฐานการให้บริการตามภารกิจของกลุ่มส่งเสริมการจัดการศึกษา มีหน้าที่ เพื่อให้บุคลากรในกลุ่มใช้เป็นแนวทางในการปฏิบัติงานและให้บริการแก่ผู้มาติดต่อราชการ ให้ได้รับบริการที่มี ความถูกต้อง สะดวก รวดเร็ว ครบถ้วน สมบูรณ์ เป็นไปตามกระบวนงานที่สำนักงานคณะกรรมการการศึกษา ขั้นพื้นฐานกำหนด และอื่นๆ ตามที่ได้รับมอบหมาย

ทั้งนี้ ตั้งแต่บัดนี้เป็นต้นไป

สั่ง ณ วันที่ ๓๐ พฤศจิกายน พ.ศ. ๒๕๖๔

 $-7.$ 

(นายภัณฑ์รักษ์ พลส์อ) ผู้อำนวยการตำนักงานเขตพื้นที่การศึกษาประณหักษาภาพสินธุ์ เขต ๓

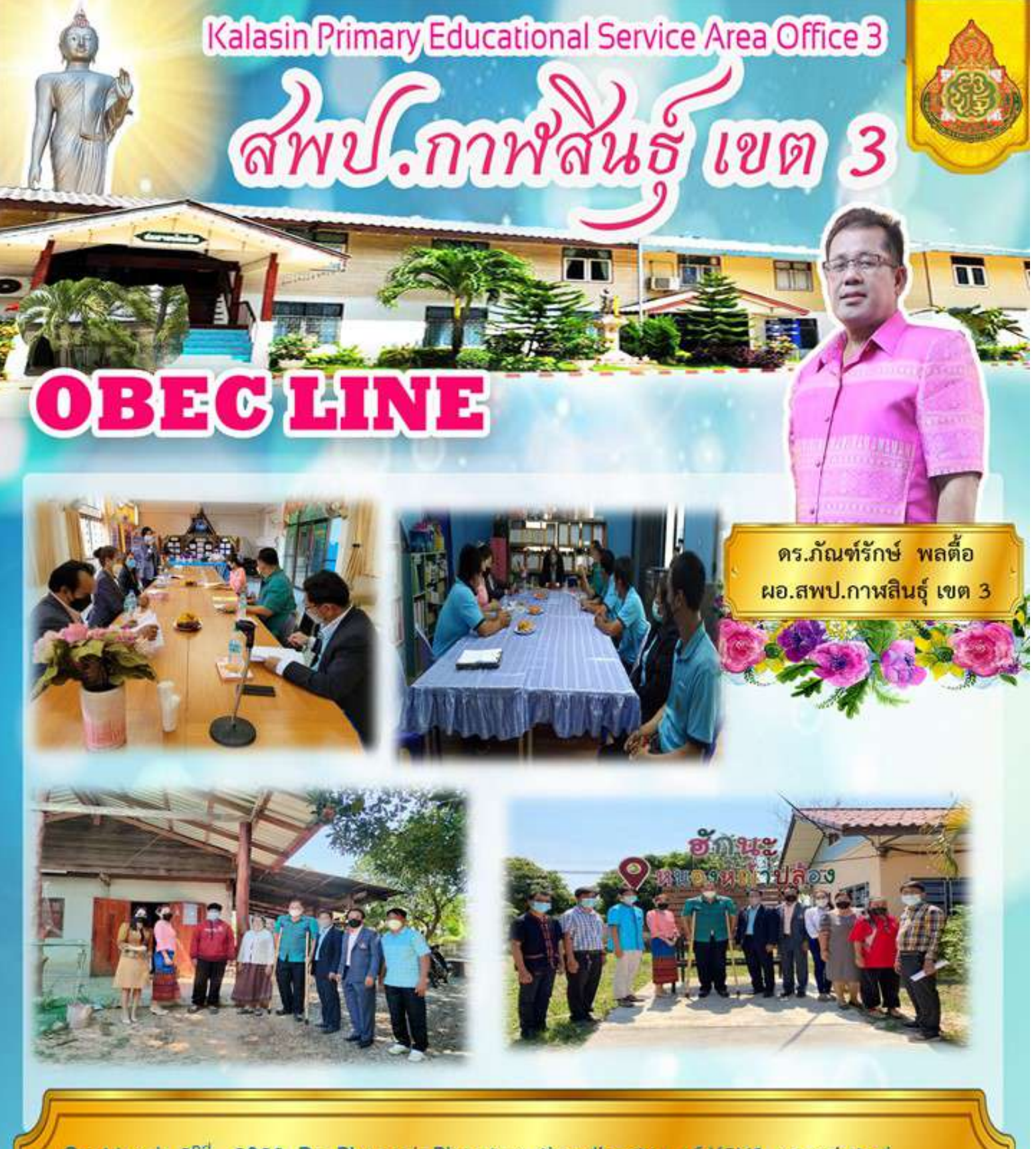

On March 2<sup>nd</sup>, 2022, Dr. Phanrak Phontue, the director of KSN3, appointed Mr.Likit Thojan, the head of the Namon schools group, and his working group (Mr.Nikom Janchuay, Miss Saifhon Sawat-UAE, and Mr.Apirat Jorjong) to follow up Bring Children Back to School project at Namon district. The participants of this project are 9 students.

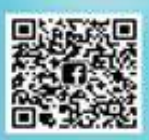

ประชาสัมพันธ์ สพป.กาหสินธุ์ เขต 3 043-869104

สำนักงานเขตพื้นที่การศึกษาประถมศึกษากาฬสินธ์ เขต 3 ถนนท้วยผึ้ง-นาคู ต.นิคมห้วยผึ้ง อ.ท้วยผึ้ง จังหวัดกาฬสินธุ์ 46240

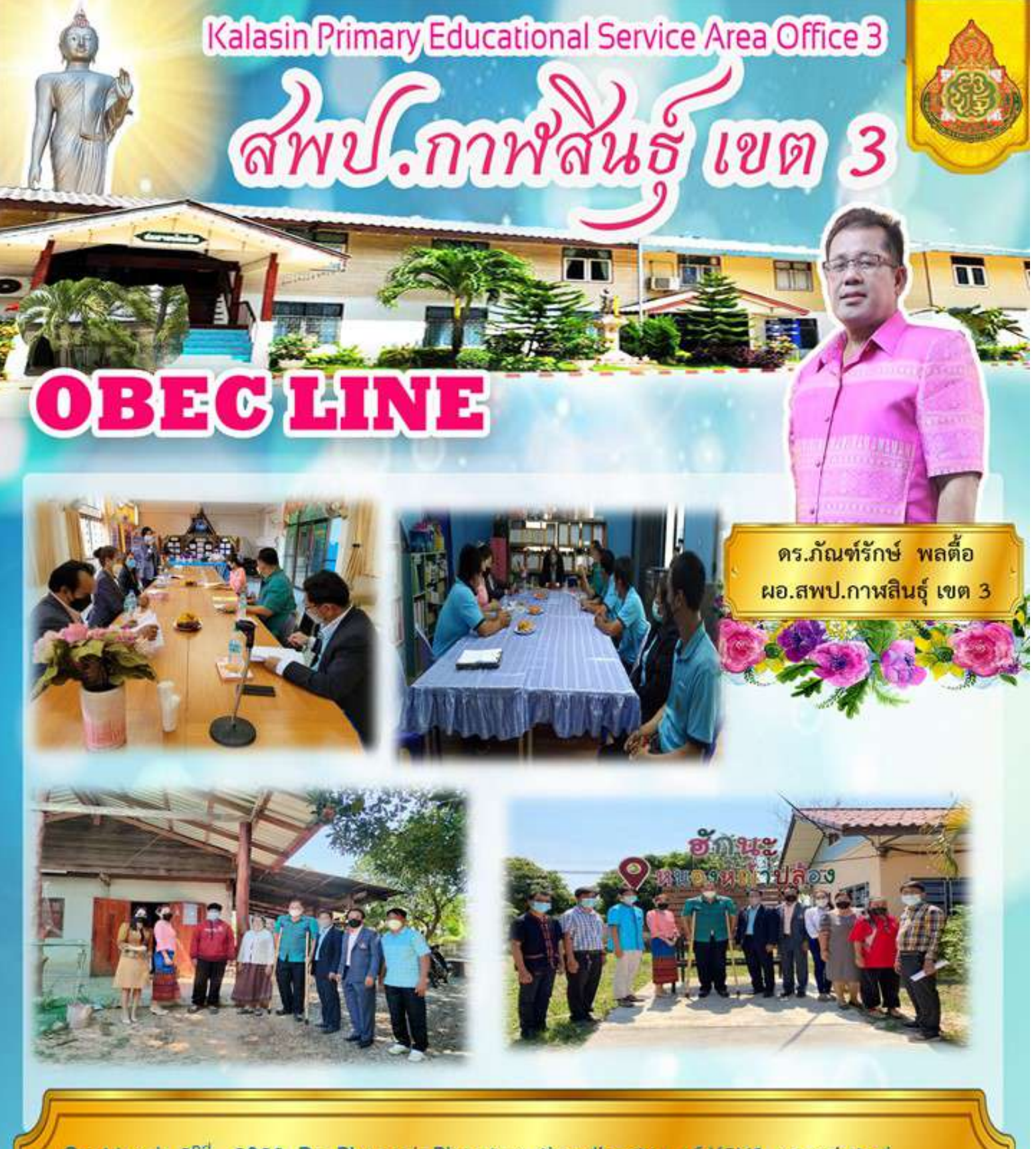

On March 2<sup>nd</sup>, 2022, Dr. Phanrak Phontue, the director of KSN3, appointed Mr.Likit Thojan, the head of the Namon schools group, and his working group (Mr.Nikom Janchuay, Miss Saifhon Sawat-UAE, and Mr.Apirat Jorjong) to follow up Bring Children Back to School project at Namon district. The participants of this project are 9 students.

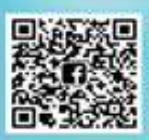

ประชาสัมพันธ์ สพป.กาหสินธุ์ เขต 3 043-869104

สำนักงานเขตพื้นที่การศึกษาประถมศึกษากาฬสินธ์ เขต 3 ถนนท้วยผึ้ง-นาคู ต.นิคมห้วยผึ้ง อ.ท้วยผึ้ง จังหวัดกาฬสินธุ์ 46240 Kalasin Primary Educational Service Area Office 3

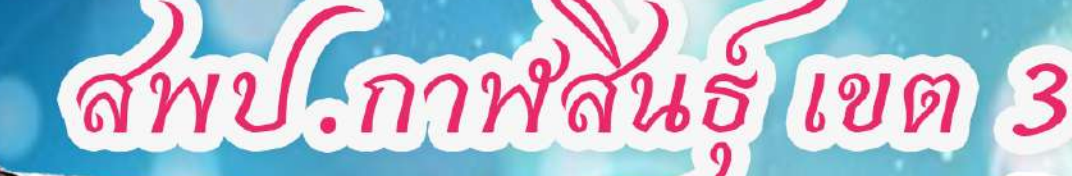

### CHIVE 뇌

## ลงพื้นที่ ติดตามค้นหาเด็กตกหล่น เด็กออกกลางคัน โครงการ " พาน้องกลับมาเรียน "

วันพุธที่ 2 มีนาคม 2565 ดร.ภัณฑ์รักษ์ พลตื้อ ผอ.สพป.กาหสินธุ์ เขต 3 มอบหมายให้ ดร.วิภา สายรัตน์ รอง ผอ.สพป.กาฬสินธุ์ เขต 3 และคณะกรรรมการ โครงการ ้"พาน้องกลับมาเรียน" ลงพื้นที่ ติดตามค้นหาเด็กตกหล่น เด็กออกกลางคัน ้เพื่อน้ำเข้าสู่ระบบการศึกษา จำนวน 23 ราย ของกลุ่มสถานศึกษา ที่ 10 แพรวาคำม่วง

ดร.ภัณฑ์รักษ์ พลตี้อ ีผอ.สพป.กาหสินธุ์ เขต 3

้ร่วมกับ คณะผู้บริหารสถานศึกษาและครูผู้รับผิดชอบ ซึ่งผลการดำเนินงานนั้น สามารถติดตามได้ครบทั้ง 23 ราย

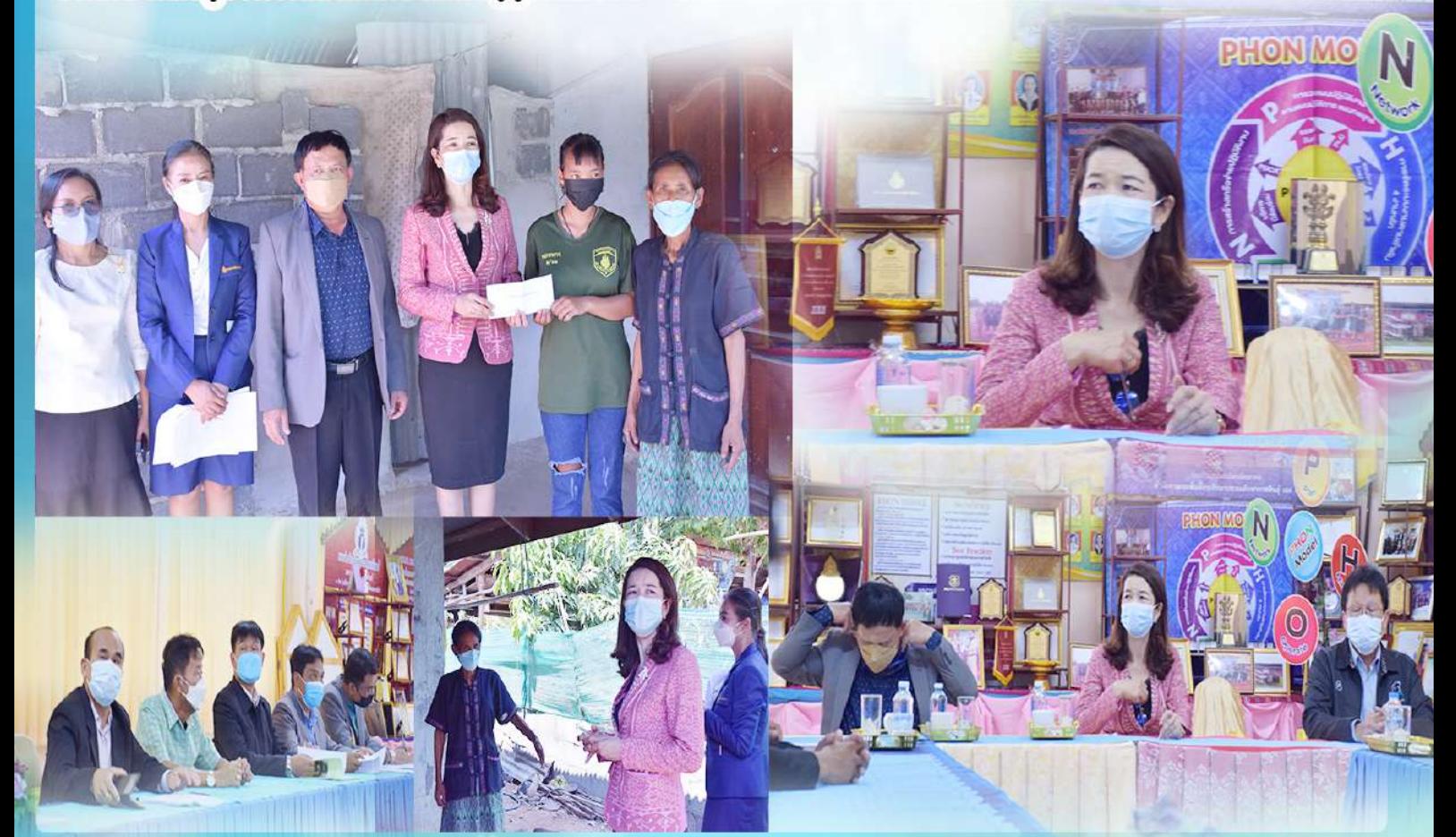

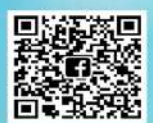

ประชาสัมพันธ์ สพป.กาฬสินธุ์ เขต 3 043-869104

้สำนักงานเขตพื้นที่การศึกษาประถมศึกษากาฬสินธุ์ เขต 3 ถนนห้วยผึ้ง-นาคู ต.นิคมห้วยผึ้ง อ.ห้วยผึ้ง จังหวัดกาฬสินธุ์ 46240

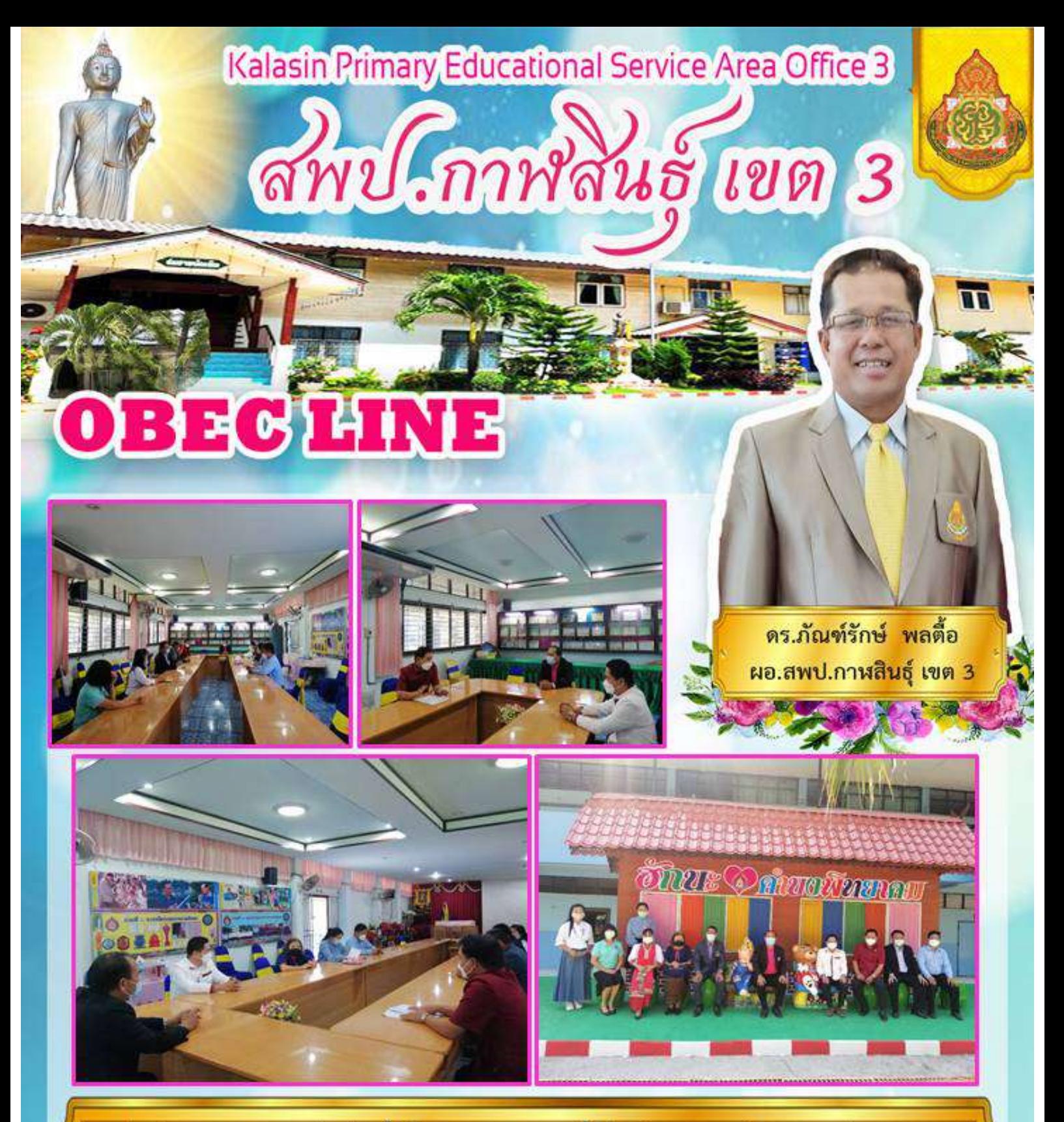

วันที่ 3. มีนาคม 2565 คร.กัณฑ์รักษ์ พลคือผู้อำนวยการสำนักงานเจทพื้นที่การศึกษาประถมศึกษากาหสินธุ์ เขต ๓ มอบหมาย ให้นายชัยณรงงค์ ฤทธิ์วงศ์ รองผู้อำนวยการสำนักงานเขตพื้นที่การศึกษาประถมศึกษากาพสินธุ์ เขต 3 พร้อมด้วยคณะกรรมการ ชุดที่ 1 ประกอบค้วยประชานกรรมการกลุ่มโรงเรียนเมืองสามอ่าง รองประชานกรรมการกลุ่มโรงเรียนเมืองสามอ่าง คณะผู้บริหาร ิสถานศึกษา ครู ศึกษานิเทศก์ประจำกลุ่มเมืองสามอ่างและเจ้าหน้าที่กลุ่มส่งเสริมการจัดการศึกษา ลงพื้นที่ออกติดตามค้นหาเด็กตก หล่นเด็กออกกลางคัน ตามโครงการ "จากน้องกลับมาเรียน" จำนวน 2 รายคือนายพงศตร เลิศสงครามนักเรียนชั้นมัธยมศึกษาปีที่ และเด็กหญิงกนกวรรณ คงอำมาตย์ นักเรียนชั้นประถมศึกษาปีที่ 1 โรงเรียนด้านงพิทยาคมณ โรงเรียนดำบงพิทยาคม **อำเภอห้วยผึ้ง** จังหวัดกาฬสินธุ์ ขอขอบคุณผู้บริหารสถานศึกษาและคณะครู โรงเรียนคำบงพิทยาคม ที่ให้ความร่วมมือในการคำเนินงาน มา ณ โอกาสนี

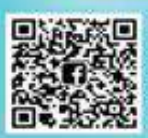

ประชาสัมพันธ์ สพป.กาหสินธุ์ เขต 3 043-869104

สำนักงานเขตพื้นที่การศึกษาประถมศึกษากาฬสินธุ์ เขต 3 ถนนห้วยผึ้ง-นาคู ต.นิคมห้วยผึ้ง อ.ห้วยผึ้ง จังหวัดกานสินธุ์ 46240

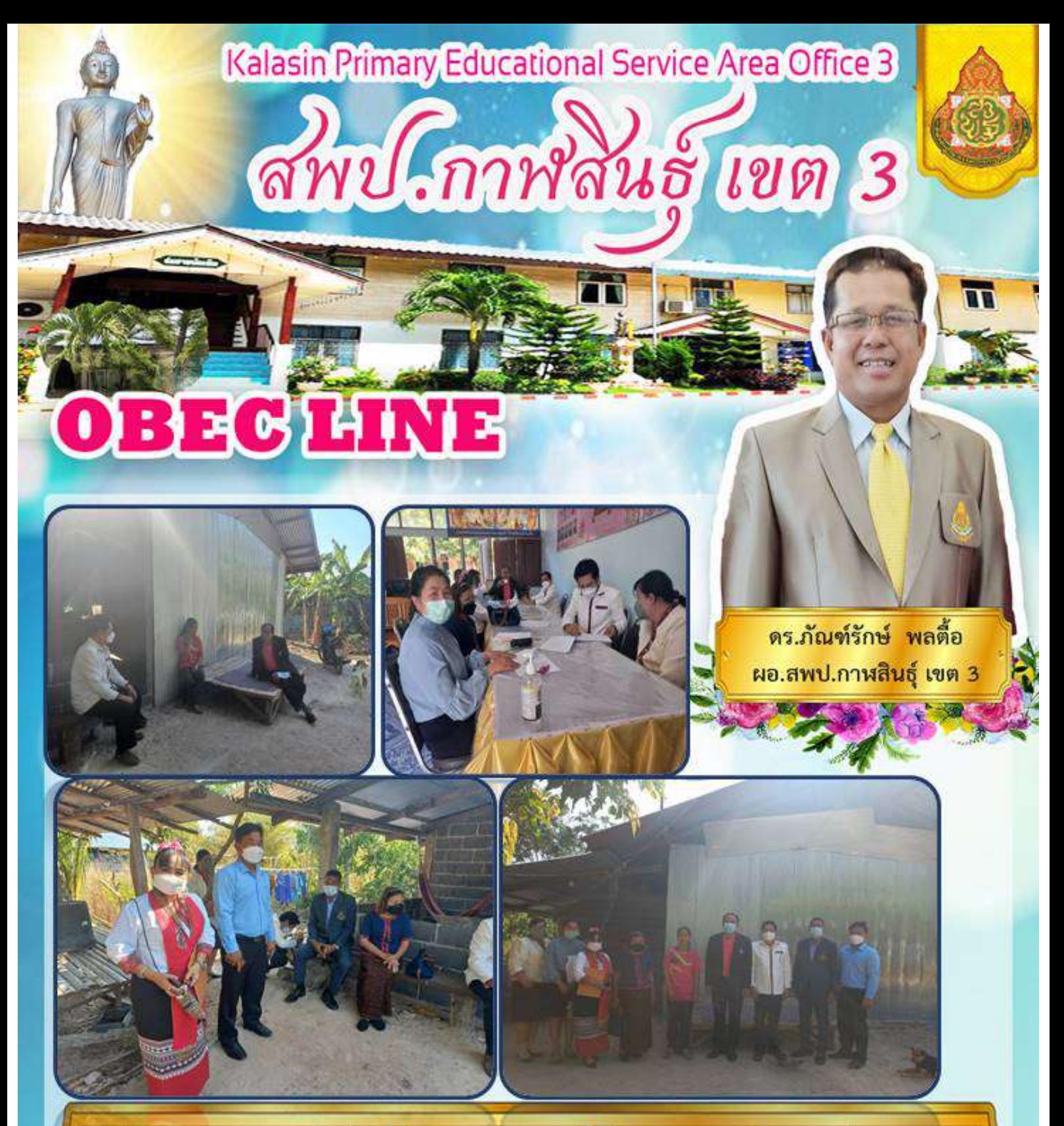

วันที่ 3 มีนาคม 2565 คร.ก้อเต่รักษ์ พอคือท้อำนวยการสำนักงานเขตพื้นที่การศึกษาประถมศึกษากาหสินธ์ เขต ๓ มอบหมายเ ให้นายชัยณรงงค์ ฤทธิ์วงศ์ รองผู้อำนวยการสำนักงานเขตพื้นที่การศึกษาประถมศึกษากาพสินธุ์ เขต 3 พร้อมด้วยคณะกรรมการ ชุด ที่ 1 ประกอบด้วยประธานกรรมการกลุ่มโรงเรียนเมืองสามอ่าง รองประธานกรรมการกลุ่มโรงเรียนเมืองสามอ่าง คณะผู้บริหาร ่ ครู ศึกษานิเทศก์ประจำกลุ่มเมืองสามอ่าง และเจ้าหน้าที่กลุ่มส่งเสริมการจัดการศึกษา ลงพื้นที่ออกศิลคาม สถานศึกษา ์ ทันหาเด็กตกหล่นเด็กออกกลางกัน ตามโครงการ "พาน้องกลับมารียน" จำนวน 2 รายคือเด็กชายุธนากร สวาหนอก นักเรียนชั้นใ ประสมศึกษาปีที่ 5 และเด็กชายสรวิชน์ ควงคมเพ นักเรียนชั้นประสมศึกษาปีที่ 6 ไรงเรียนบ้านพึ่ง ณ โรงเรียนบ้านพึ่ง และบ้าน นักเรียนบ้านผู้งอำเภอห้วยผึ้งจังหวัดกาฬสินธ์ ขอขอบคุณผู้บริหารสถานศึกษา และคณะคร ที่ให้ความร่วมมือในการคำเนินงาน มาณ โอกาสนี้

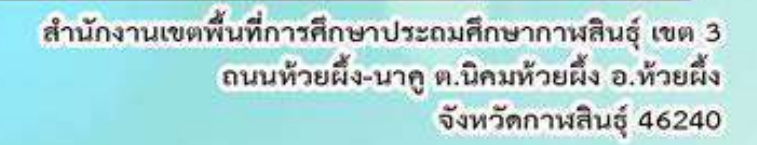

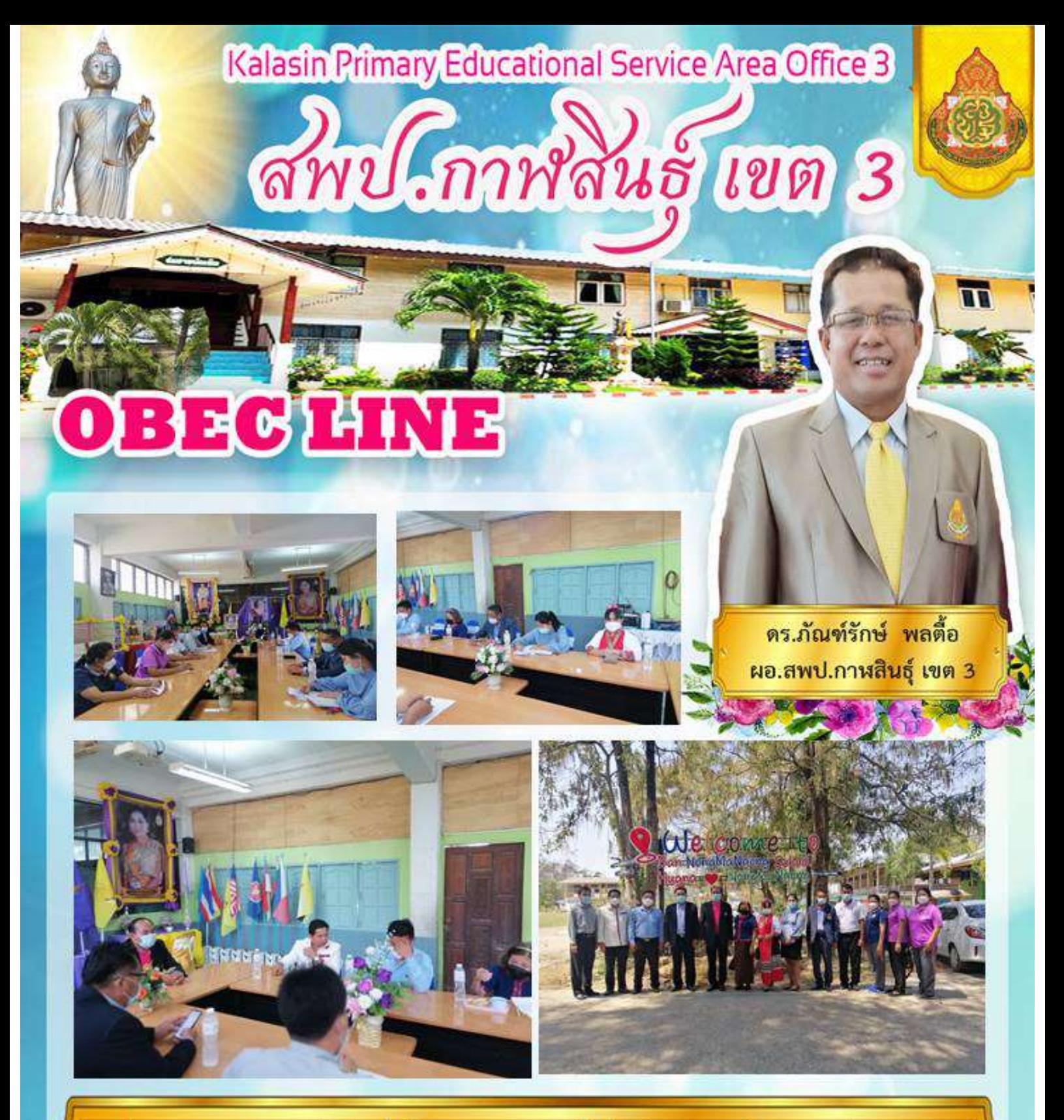

้ วันที่ 3 มีนาคม 2565 คร.กัณฑ์รักษ์ พลคือ ผู้อำนวยการสำนักงานเจทพื้นที่การศึกษาประถมศึกษากาหสินธ์ เขต ๓ มอบหมาย ให้นายชัยณรงงค์ ฤทธิ์วงศ์ รองผู้อำนวยการสำนักงานเขตพื้นที่การศึกษาประถมศึกษากางสินธุ์ เขต 3 พร้อมด้วยคณะกรรมการ ชุดที่ 1 ประกอบค้วยประชานกรรมการกลุ่มโรงเรียนเมืองสามอ่าง รองประชานกรรมการกลุ่มโรงเรียนเมืองสามอ่าง คณะผู้บริหาร ิสถานศึกษา ครู ศึกษานิเทศก์ประจำกลุ่มเมืองสามอ่างและเจ้าหน้าที่กลุ่มส่งเสริมการจัดการศึกษา ลงพื้นที่ออกคิดตามค้นหาเด็กตก หล่นเด็กออกกลางคัน ตามโครงการ "พาน้องกลับมาเรียน" จำนวน 2 รายคือเด็กหญิงวินลสุดา ถูกองสังข์ นักเรียนชั้นอนุญล 3 และเ เด็กหญิงสุริยพร คงชนักเรียนชั้นประถมศึกษาปีที่ 1 โรงเรียนบ้านหนองมะงง ณ ไรงเรียนหนองมะงง อำเภอห้วยผึ้ง จังหวัด กาหสินธุ์ ขอขอบคุณผู้บริหารสถานศึกษาและคณะครู โรงเรียนบ้านหนองมะงง ที่ไห้ความร่วมมือในการคำเนินงาน มา ณ โอกาส

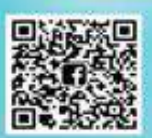

สำนักงานเขตพื้นที่การศึกษาประถมศึกษากาฬสินธุ์ เขต 3 ถนนห้วยผึ้ง-นาคู ต.นิคมห้วยผึ้ง อ.ห้วยผึ้ง จังหวัดกานสินธุ์ 46240

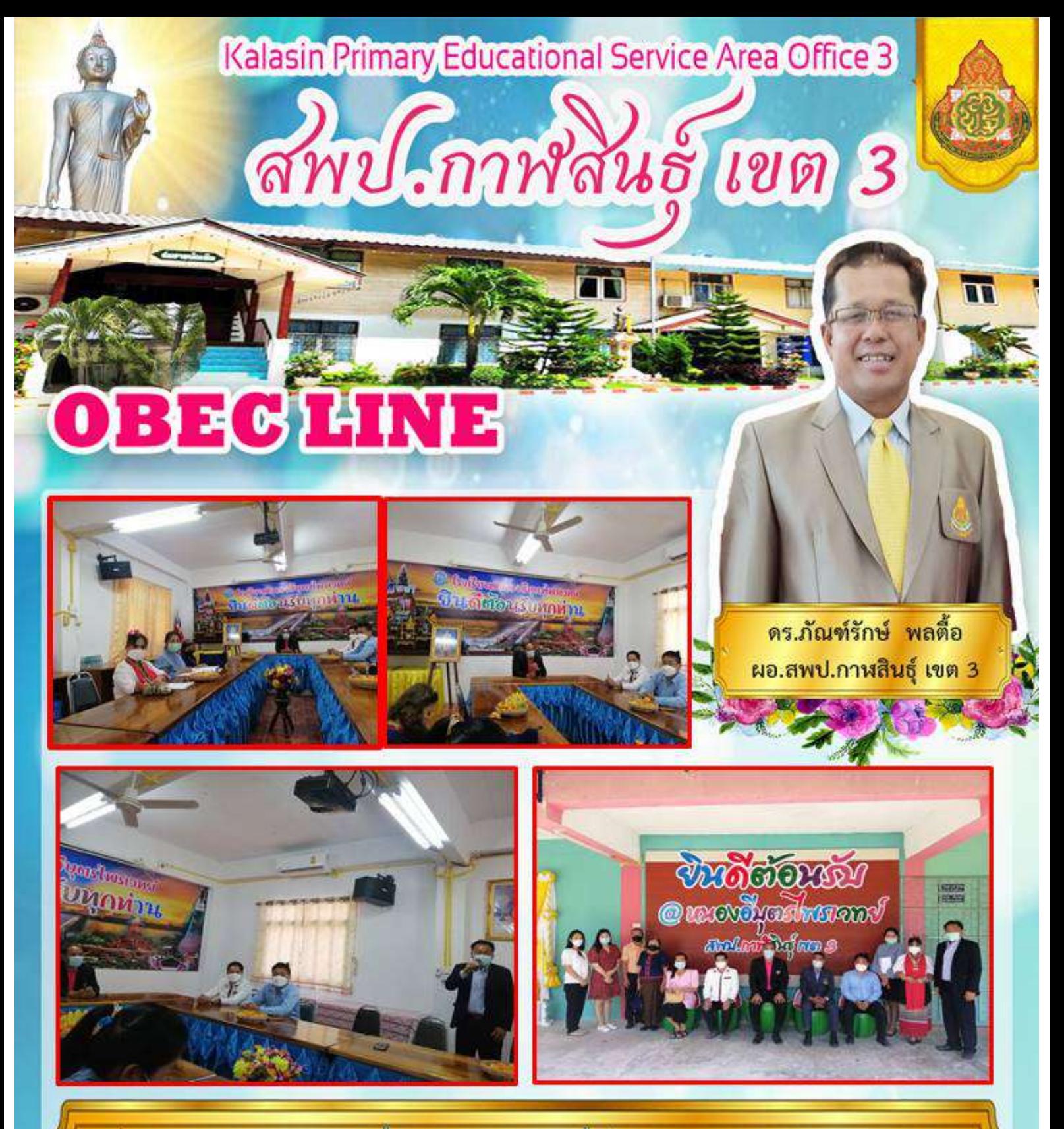

้ วันที่ 3. มีนาคม 2565 คร.ภัณฑ์รักษ์ พลตื้อผู้อำนวยการสำนักงานเขตพื้นที่การศึกษาประกบศึกษากาหสินธุ์ เขต ๓ มอบหมาย ให้นายชัยณรงงค์ ฤทธิ์วงศ์ รองผู้อำนวยการสำนักงานเขตพื้นที่การศึกษาประถมศึกษากาหสินธุ์ เขต 3 พร้อมด้วยคณะกรรมการ ชุดที่ 1 ประกอบด้วยประธานกรรมการกลุ่มโรงเรียนเมืองสามอ่าง รองประธานกรรมการกลุ่มโรงเรียนเมืองสามอ่าง คณะผู้บริหาร <สถานศึกษา ครู ศึกษานิเทศก์ประจำกลุ่มเมืองสามอ่างและเจ้าหน้าที่กลุ่มส่งเสริมการจัดการศึกษา ลงพื้นที่ออกติดตามด้นหาเด็กตก หล่นเด็กออกกลางคัน ตามโครงการ "พาน้องกลับมารึยน" จำนวน 1 รายคือเด็กชายบอกแคน เคชโกพรม นักเรียนชั้นอนุเบาล 2 โรงเรียนหนองอิบุทรไพรเวทย์ ณ โรงเรียนหนองอิบุทรไพรเวทย์ อำเภอทั่วยผึ้ง จังหวัดกาฬสินฐ์ - ขอขอบคุณผู้บริหารสถานศึกษา ,และคณะครู โรงเรียนหนองอีบุตรไพรเวทย์ ที่ให้ความร่วมมือในการดำเนินงาน มา ณ โอกาสนี้

> สำนักงานเขตพื้นที่การศึกษาประถมศึกษากาฬสินธุ์ เขต 3 ถนนห้วยผึ้ง-นาคู ต.นิคมห้วยผึ้ง อ.ห้วยผึ้ง จังหวัดกาฬสินธุ์ 46240

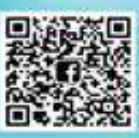

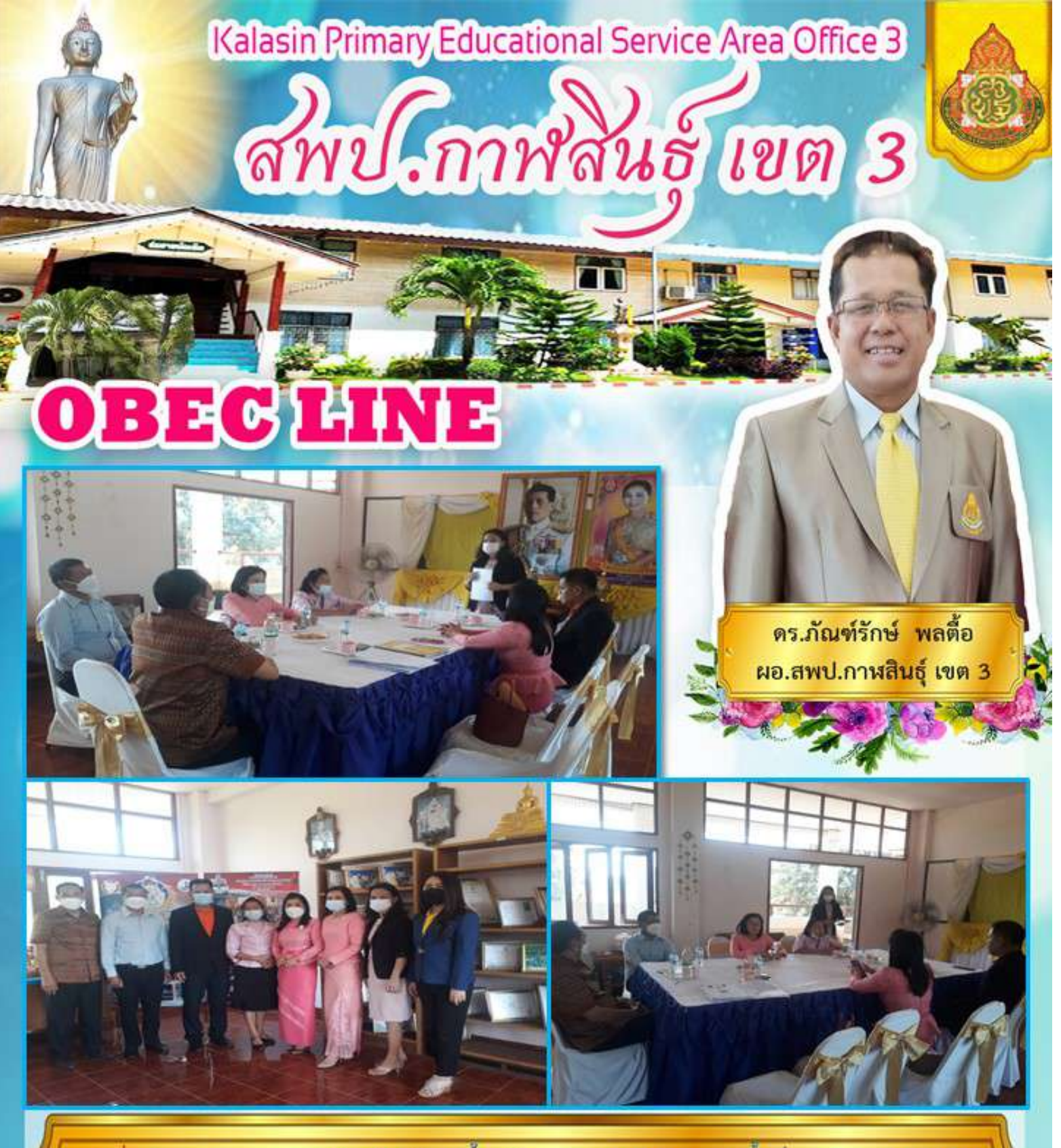

วันที่ ๑ มีนาคม ๒๕๖๕-ดร.ภัณฑ์รักษ์-พลตื้อ ผู้อำนวยการสำนักงานเขตพื้นที่การศึกษาประฉบศึกษา กาฬสินธุ์ เขต ๓ มอบหมายให้นายมนตรี จันทวงศ์ รองผู้อำนวยการสำนักงานเขตพื้นที่การศึกษาประถมศึกษา กาฬสินฐ์ เขต ๓ พร้อมด้วยคณะกรรมการ ชุดที่ ๘ ประกอบด้วย ประธานกรรมการกลุ่มโรงเรียนสมเด็จ ้ รองประธานกรรมการกลุ่มโรงเรียนสมเด็จ คณะผู้บริหารสถานศึกษา ครู ศึกษานิเทศก์ และนักวิชาการศึกษา เพื่อลง พื้นที่ออกคิดตามนักเรียน ตามโครงการ "พาน้องกลับมาเรียน" จำนวน ๑ ราย คือ เด็กชายวรวุฒิ หงส์จำนง ชั้นอนุบาล ๒ โรงเรียนบ้านคำกุงหนองอิดุม **อำเภอสมเด็จ จังหวัดกาฬสินธุ์** 

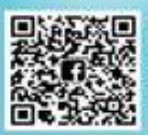

ประชาสัมพันธ์ สพป.กาหสินธุ์ เขต 3 043-869104

สำนักงานเขตพื้นที่การศึกษาประถมศึกษากาฬสินธุ์ เขต 3 ถนนท้วยผึ้ง-นาคู ต.นิคมห้วยผึ้ง อ.ท้วยผึ้ง จังหวัดกานสินธุ์ 46240

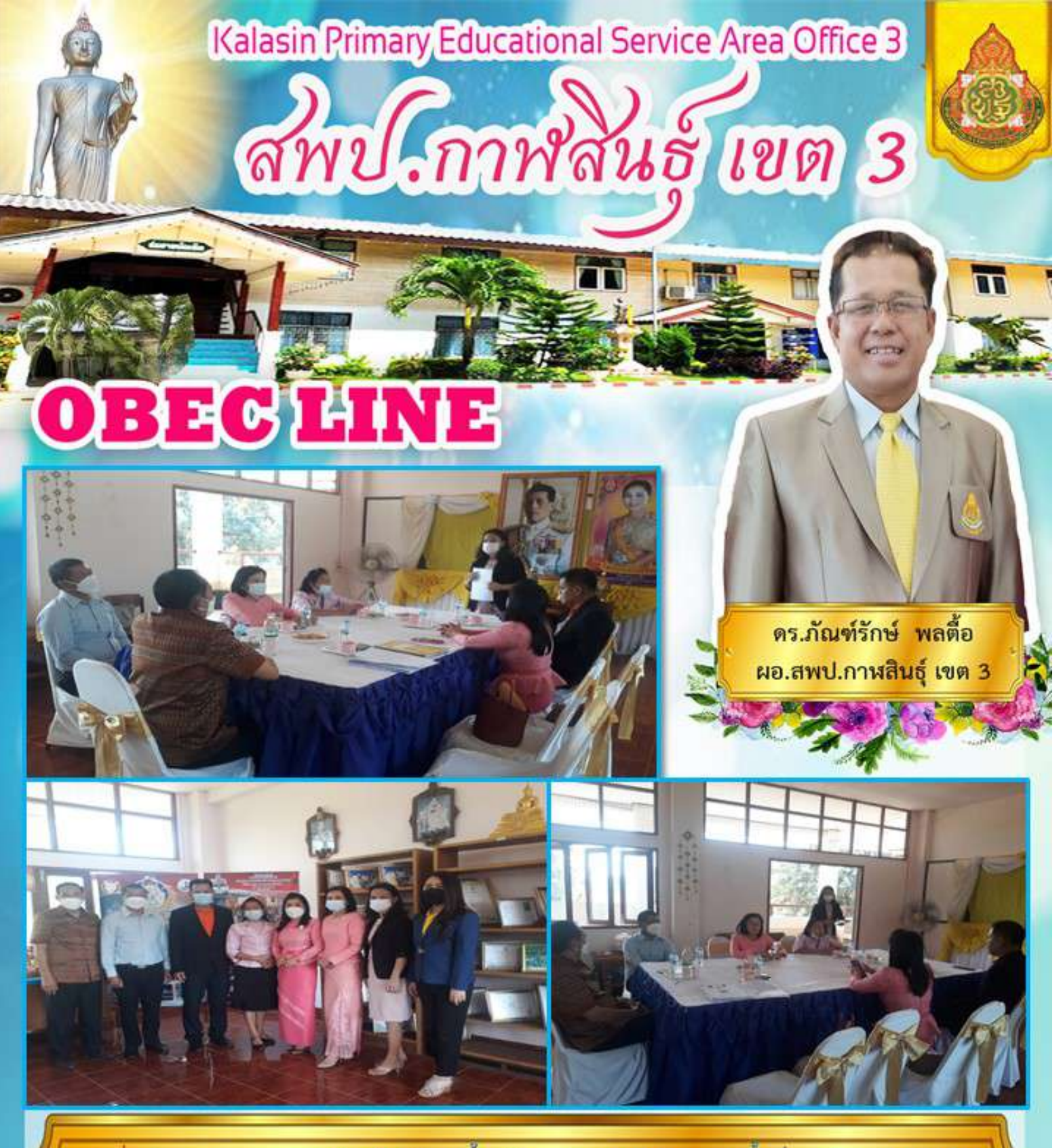

วันที่ ๑ มีนาคม ๒๕๖๕-ดร.ภัณฑ์รักษ์-พลตื้อ ผู้อำนวยการสำนักงานเขตพื้นที่การศึกษาประฉบศึกษา กาฬสินธุ์ เขต ๓ มอบหมายให้นายมนตรี จันทวงศ์ รองผู้อำนวยการสำนักงานเขตพื้นที่การศึกษาประถมศึกษา กาฬสินฐ์ เขต ๓ พร้อมด้วยคณะกรรมการ ชุดที่ ๘ ประกอบด้วย ประธานกรรมการกลุ่มโรงเรียนสมเด็จ ้ รองประธานกรรมการกลุ่มโรงเรียนสมเด็จ คณะผู้บริหารสถานศึกษา ครู ศึกษานิเทศก์ และนักวิชาการศึกษา เพื่อลง พื้นที่ออกคิดตามนักเรียน ตามโครงการ "พาน้องกลับมาเรียน" จำนวน ๑ ราย คือ เด็กชายวรวุฒิ หงส์จำนง ชั้นอนุบาล ๒ โรงเรียนบ้านคำกุงหนองอิดุม **อำเภอสมเด็จ จังหวัดกาฬสินธุ์** 

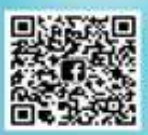

ประชาสัมพันธ์ สพป.กาหสินธุ์ เขต 3 043-869104

สำนักงานเขตพื้นที่การศึกษาประถมศึกษากาฬสินธุ์ เขต 3 ถนนท้วยผึ้ง-นาคู ต.นิคมห้วยผึ้ง อ.ท้วยผึ้ง จังหวัดกานสินธุ์ 46240

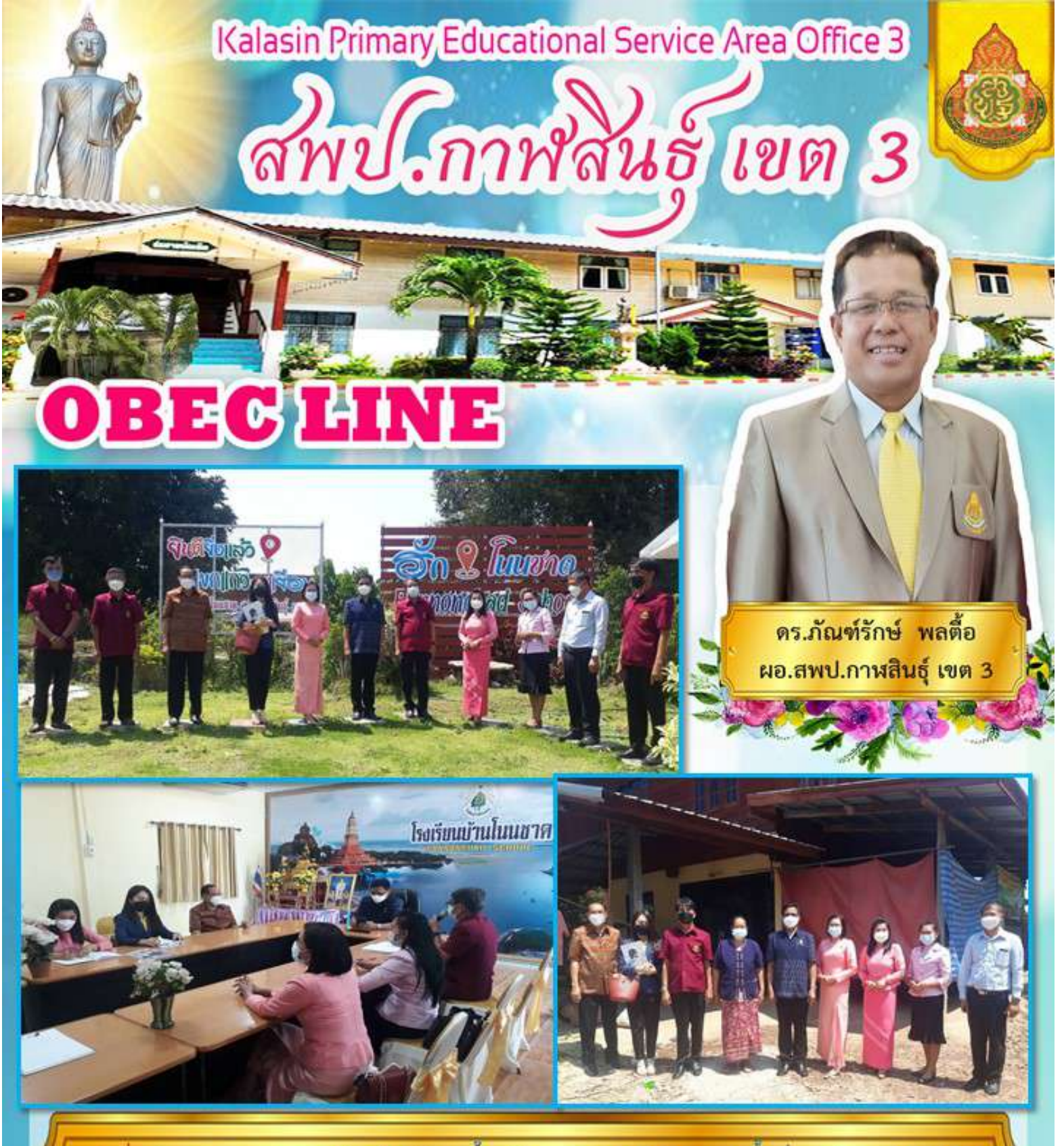

วันที่ ๑ มีนาคม ๒๕๖๕-ดร.ภัณฑ์รักษ์-พลดื้อ ผู้อำนวยการสำนักงานเขตพื้นที่การศึกษาประถมศึกษา กาฬสินธุ์ เขต ๓ มอบหมายให้นายมนตรี จันทวงศ์ รองผู้อำนวยการสำนักงานเขตพื้นที่การศึกษาประถมศึกษา กาฬสินฐ์ เขต ๓ พร้อมด้วยคณะกรรมการ ชุดที่ ๘ ประกอบด้วย ประธานกรรมการกลุ่มโรงเรียนสมเด็จ ้ รองประธานกรรมการกลุ่มโรงเรียนสมเด็จ คณะผู้บริหารสถานศึกษา ครู ศึกษานิเทศก์ และนักวิชาการศึกษา เพื่อลง พื้นที่ออกคิดตามนักเรียน ตามโครงการ "พาน้องกลับมาเรียน" จำนวน ๑ ราย คือ เด็กชายธนาวเลี่ ถูงใจ ชิ้นมัธยมศึกษาปีที่ ๓ โรงเรียนบ้าน ในนชาค **อำเภอสมเด็จ จังหวัดกาฬสินธ์** 

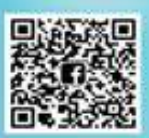

ประชาสัมพันธ์ สพป.กาหสินธุ์ เขต 3 043-869104

สำนักงานเขตพื้นที่การศึกษาประถมศึกษากาฬสินธุ์ เขต 3 ถนนห้วยผึ้ง-นาคู ต.นิคมห้วยผึ้ง อ.ห้วยผึ้ง จังหวัดกานสินธุ์ 46240

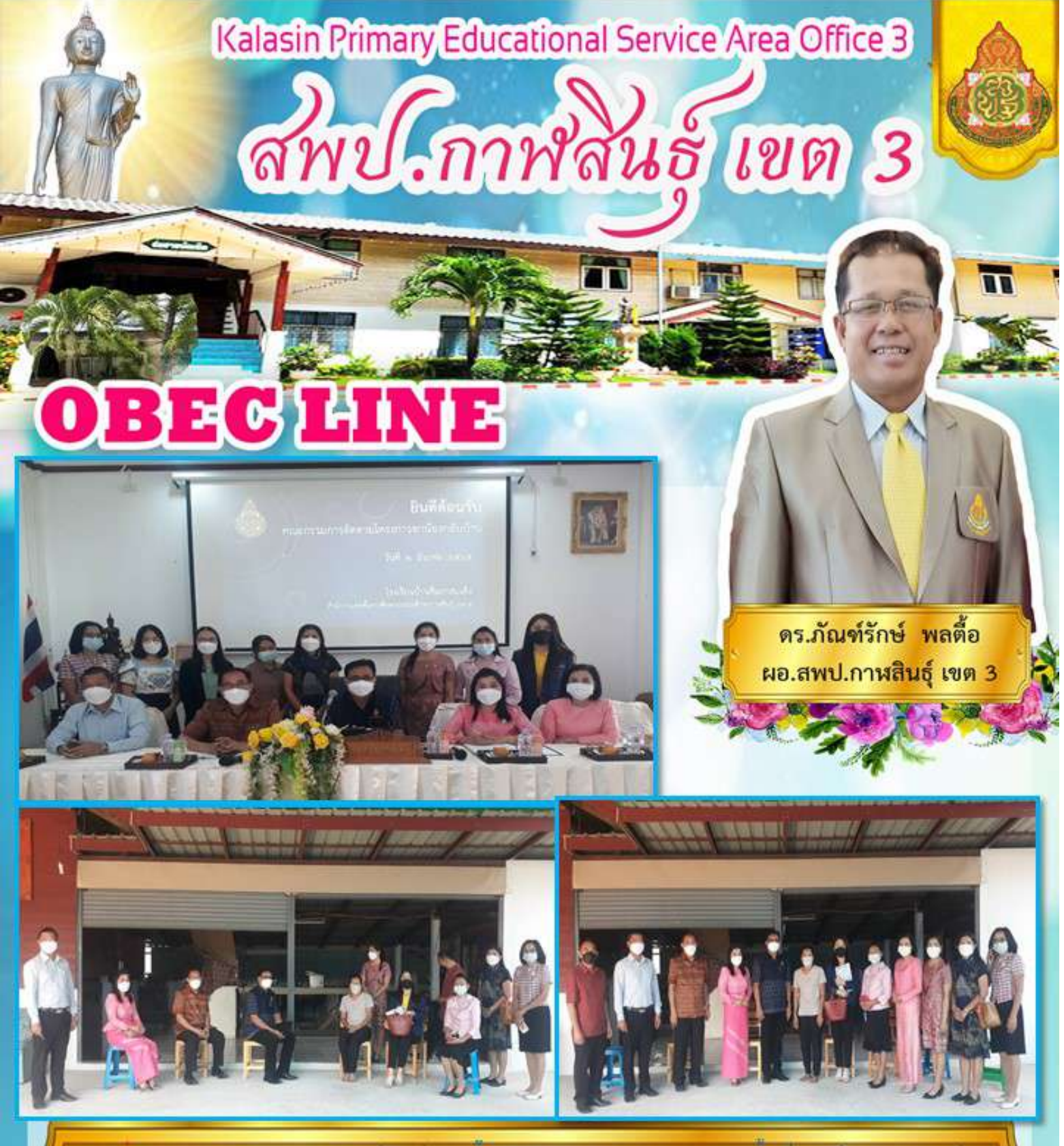

วันที่ ๑ มีนาคม ๒๕๖๕-ดร.ภัณฑ์รักษ์-พลดือ ผู้อำนวยการสำนักงานเขตพื้นที่การศึกษาประถมศึกษา ำกพสินธ์ เขต ๓ มอบหมายให้นายมนตรี จันทวงศ์ รองผ้อำนวยการสำนักงานเขตพื้นที่การศึกษาประถมศึกษา กาฬสินธุ์ เขต ๓ พร้อมด้วยคณะกรรมการ ชุดที่ ๘ ประกอบด้วย ประธานกรรมการกลุ่มโรงเรียนสมเด็จ ุรองประธานกรรมการกลุ่มโรงเรียนสมเด็จ คณะผู้บริหารสถานศึกษา ครู ศึกษานิเทศก์ และนักวิชาการศึกษา เพื่อลง ( ้พื้นที่ออกคิดตามนักเรียน ตามโครงการ **"**พาน้องกลับมาเรียน" จำนวน ๒ ราย คือ เด็กหณิงนถุภร เพชรพราว ชิ้นประถมศึกษาปีที่ ๔ และเด็กชายอนุชิต กัลยานุช ชั้นประถมศึกษาปีที่ ๕ โรงเรียนบ้านสิ้นยกสนเด็จ ้อำเภอสมเด็จ จังหวัดกาฬสินธ์

> สำนักงานเขตพื้นที่การศึกษาประถมศึกษากาฬสินธุ์ เขต 3 ถนนห้วยผึ้ง-นาคู ต.นิคมห้วยผึ้ง อ.ห้วยผึ้ง จังหวัดกาฬสินธ์ 46240

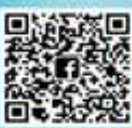

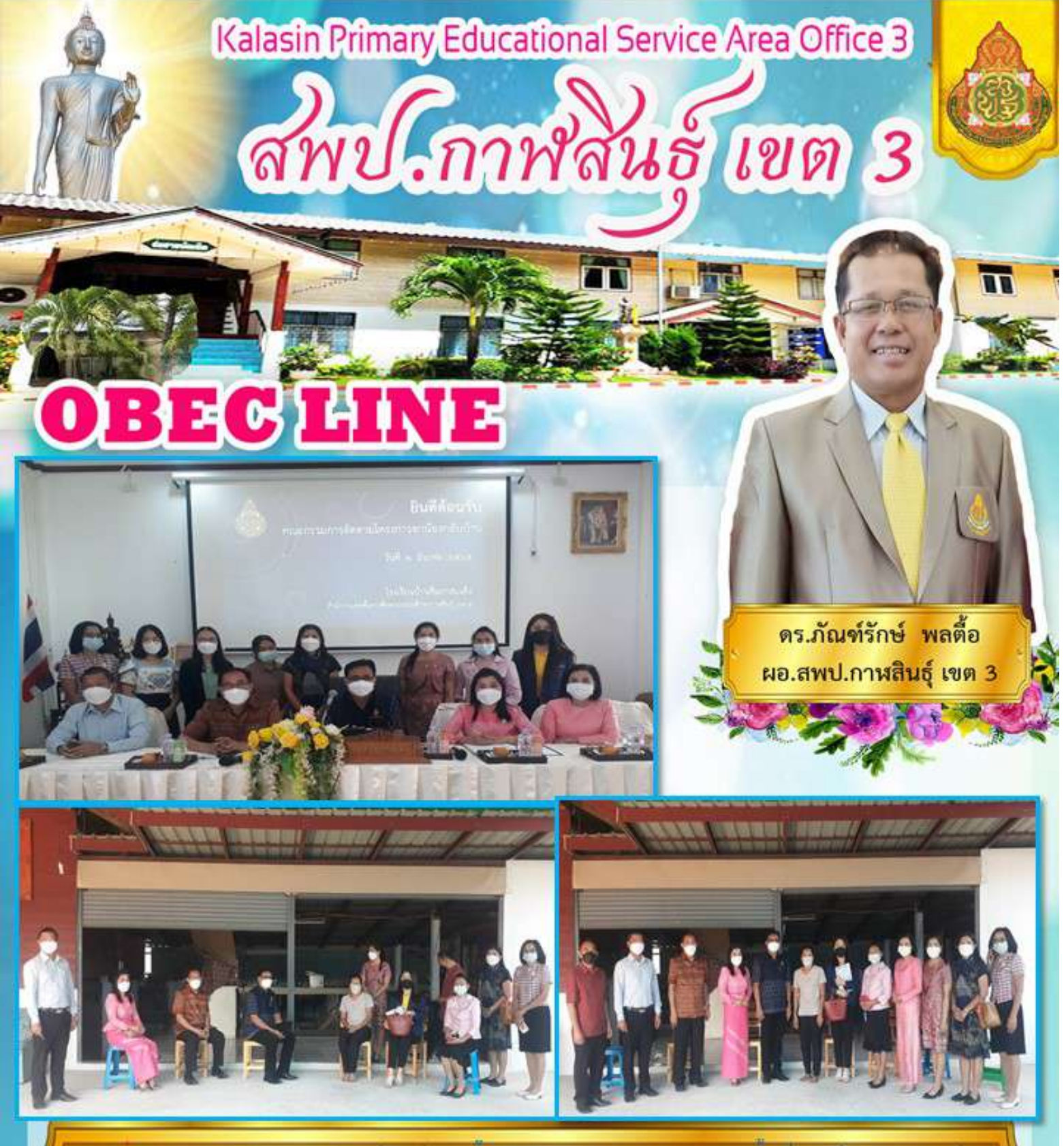

วันที่ ๑ มีนาคม ๒๕๖๕-ดร.ภัณฑ์รักษ์-พลดือ ผู้อำนวยการสำนักงานเขตพื้นที่การศึกษาประถมศึกษา ำกพสินธ์ เขต ๓ มอบหมายให้นายมนตรี จันทวงศ์ รองผ้อำนวยการสำนักงานเขตพื้นที่การศึกษาประถมศึกษา กาฬสินธุ์ เขต ๓ พร้อมด้วยคณะกรรมการ ชุดที่ ๘ ประกอบด้วย ประธานกรรมการกลุ่มโรงเรียนสมเด็จ ุรองประธานกรรมการกลุ่มโรงเรียนสมเด็จ คณะผู้บริหารสถานศึกษา ครู ศึกษานิเทศก์ และนักวิชาการศึกษา เพื่อลง ( ้พื้นที่ออกคิดตามนักเรียน ตามโครงการ **"**พาน้องกลับมาเรียน" จำนวน ๒ ราย คือ เด็กหณิงนถุภร เพชรพราว ชิ้นประถมศึกษาปีที่ ๔ และเด็กชายอนุชิต กัลยานุช ชั้นประถมศึกษาปีที่ ๕ โรงเรียนบ้านสิ้นยกสนเด็จ ้อำเภอสมเด็จ จังหวัดกาฬสินธ์

> สำนักงานเขตพื้นที่การศึกษาประถมศึกษากาฬสินธุ์ เขต 3 ถนนห้วยผึ้ง-นาคู ต.นิคมห้วยผึ้ง อ.ห้วยผึ้ง จังหวัดกาฬสินธ์ 46240

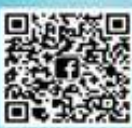

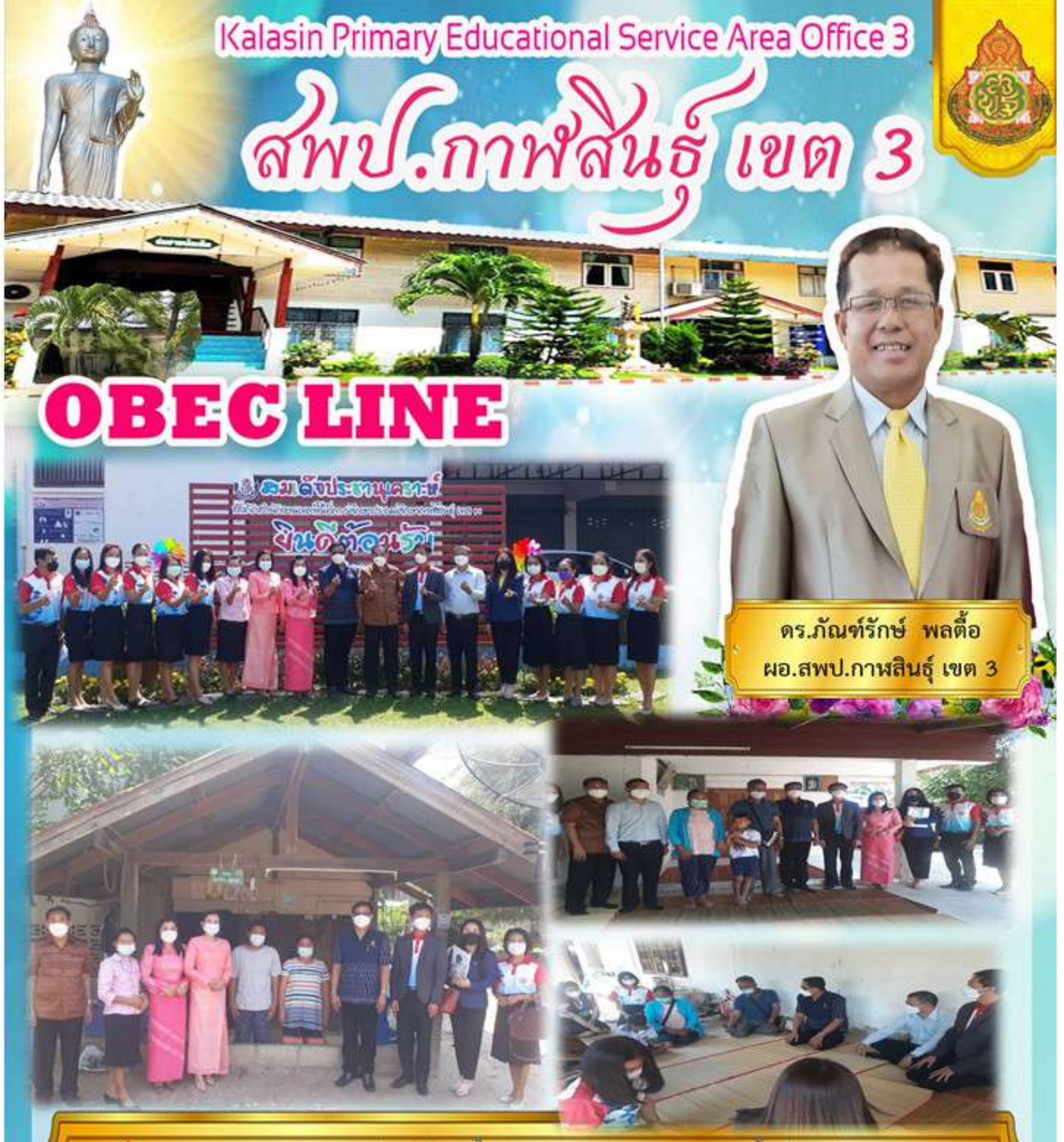

วันที่ ๑ มีนาคม ๒๕๖๕-ดร.ภัณฑ์รักษ์-พลตื้อ ผู้อำนวยการสำนักงานเขตพื้นที่การศึกษาประถมศึกษา ึกาฬสินธ์ เขต ๓ มอบหมายให้นายมนตรี จันทวงศ์ รองผู้อำนวยการสำนักงานเขตพื้นที่การศึกษาประถมศึกษา ีกาฬสินธุ์ เขต ๓ พร้อมด้วยคณะกรรมการ ชุดที่ ๘ ประกอบด้วย ประธานกรรมการกลุ่มโรงเรียนสมเด็จ (รองประธานกรรมการกลุ่มโรงเรียนสมเด็จ คณะผู้บริหารสถานศึกษา ครู ศึกษานิเทศก์ และนักวิชาการศึกษา เพื่อลง ีพื้นที่ออกคิดตามนักเรียน ตามโครงการ **"**พาน้องกลับมาเรียน" จำนวน ๒ ราย คือ ๑.เด็กชายปียะพล เวียงนนท์ ชั้นมัธยมศึกษาปีที่ ๓ ๒.เด็กชายชินภัทร มะลิรส ชั้นประถมศึกษาปีที่ ๑ และ ๓.เด็กหญิงพรพรรณ คำกิระ ชันมัธยมศึกษาปีที่ ๓ โรงเรียนสมเด็จประชานเคราะห์ **-อำเภอสมเด็จ-จังหวัดกาฬสินธ์** 

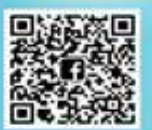

ประชาสัมพันธ์ สพป.กาหสินธุ์ เขต 3 043-869104

สำนักงานเขตพื้นที่การศึกษาประถมศึกษากาฬสินธ์ เขต 3 ถนนห้วยผึ้ง-นาคู ต.นิคมห้วยผึ้ง อ.ห้วยผึ้ง จังหวัดกาฬสินธุ์ 46240

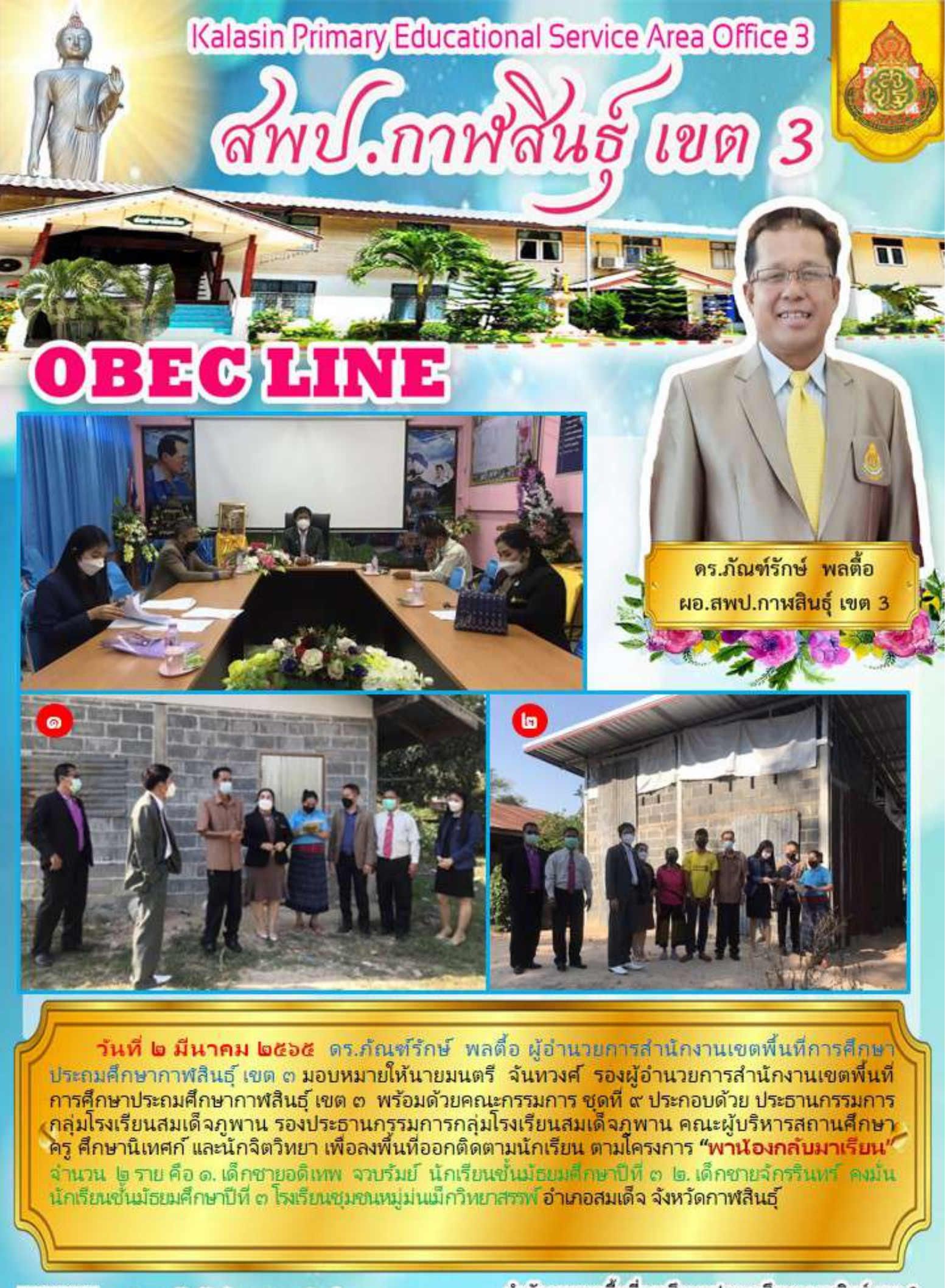

สำนักงานเขตพื้นที่การศึกษาประถมศึกษากาฬสินธุ์ เขต 3 ถนนท้วยผึ้ง-นาคู ต.นิคมท้วยผึ้ง อ.ท้วยผึ้ง จังหวัดกานสินธุ์ 46240

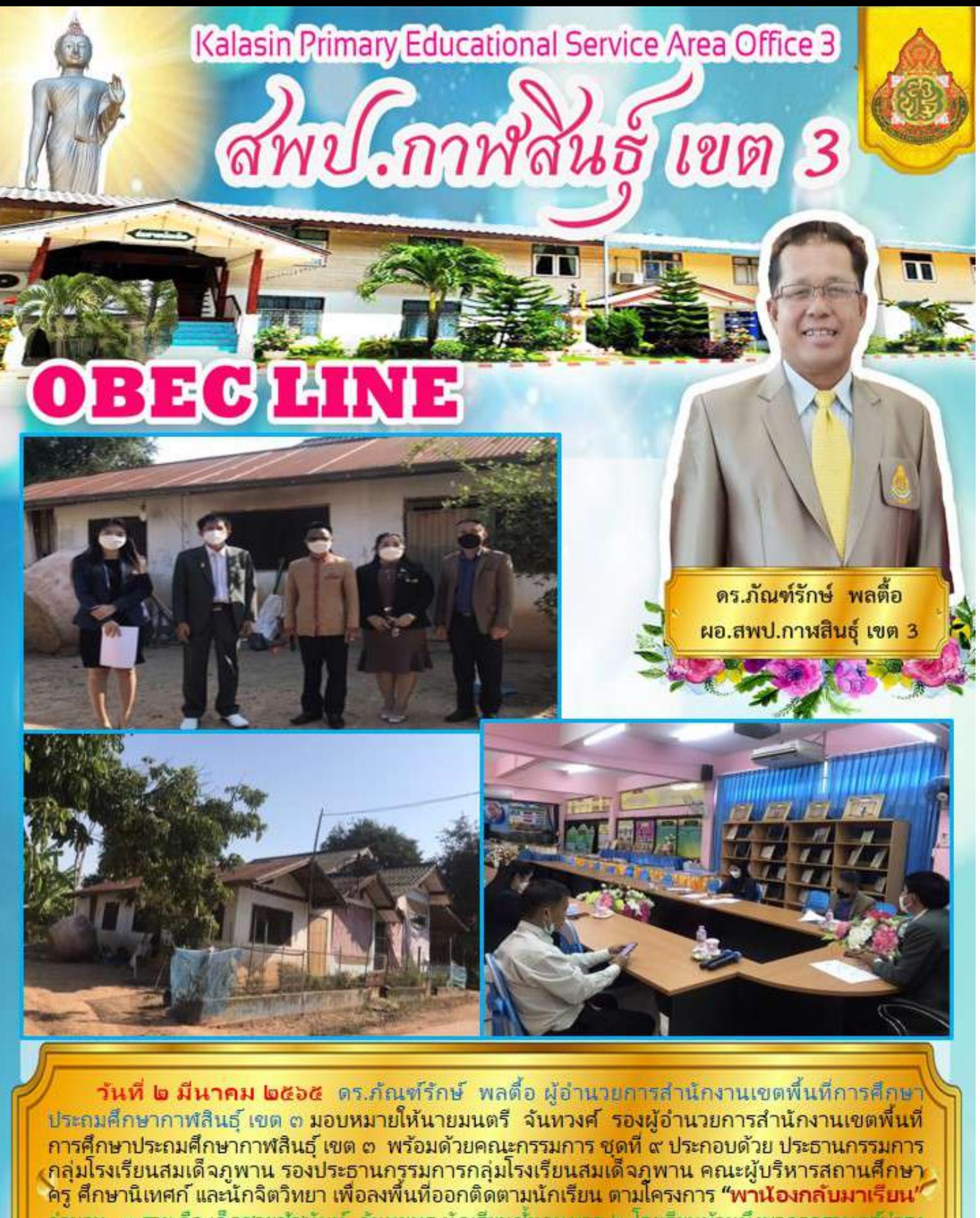

้จำนวน \_ด ราย คือ เด็กซายซัซนันท์ \_จันทยุทธ นักเรียนชั้นอนุบาล ๒ โรงเรียนบ้านบึงบาดาลราษฎร์ปารุง ้อำเภอสมเด็จ ณ บ้านบึงบาดาล ตำบลแซงบาดาล อำเภอสมเด็จ จังหวัดกาฬสินธ์

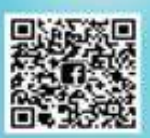

ประชาสัมพันธ์ สพป.กาหสินธุ์ เขต 3 043-869104

สำนักงานเขตพื้นที่การศึกษาประถมศึกษากาฬสินธุ์ เขต 3 ถนนท้วยผึ้ง-นาคู ต.นิคมท้วยผึ้ง อ.ท้วยผึ้ง จังหวัดกานสินธุ์ 46240

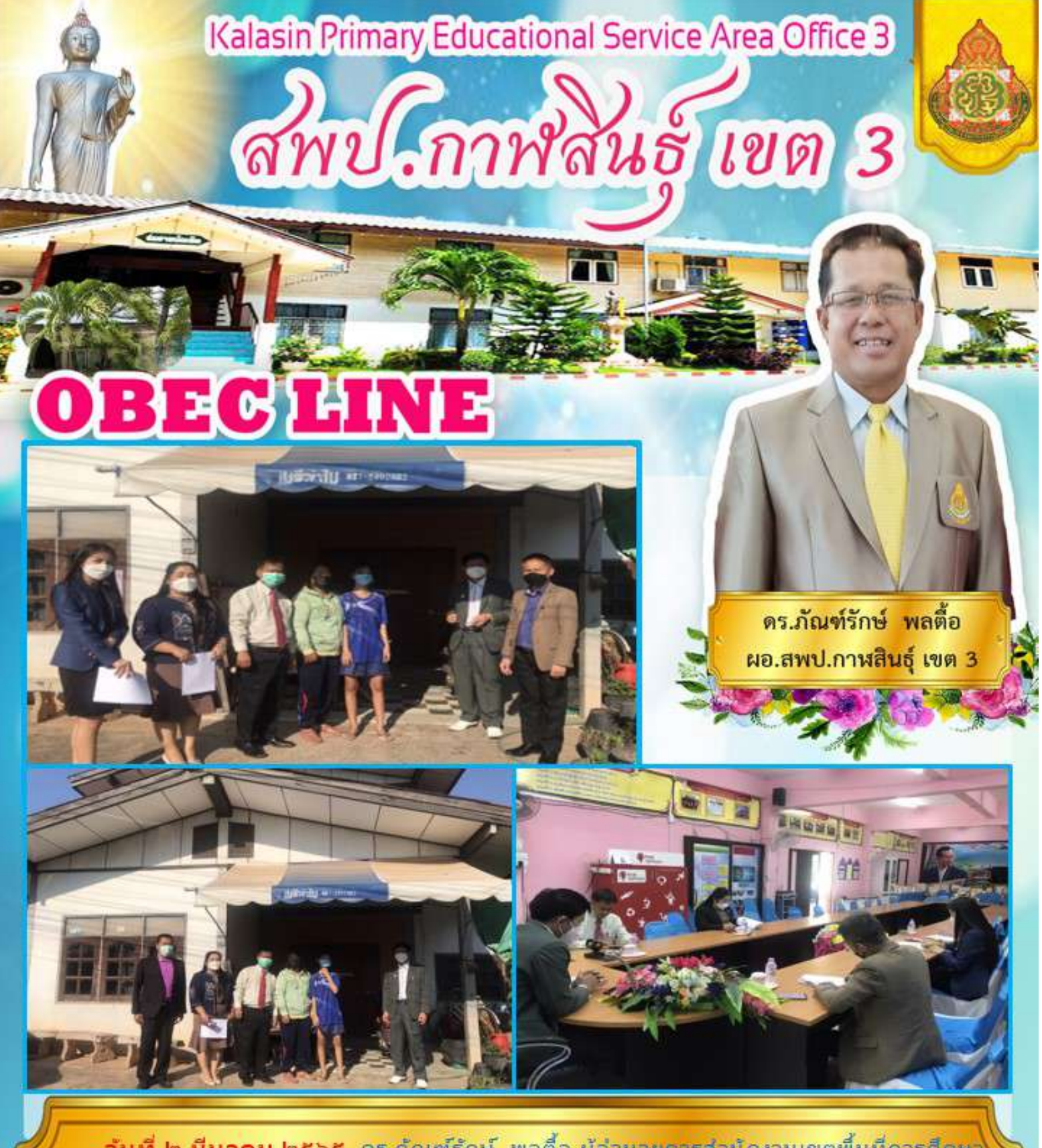

<mark>วันที่ ๒ มีนาคม ๒๕๖๕</mark> ดร.ภัณฑ์รักษ์ พลตื่อ ผู้อำนวยการสำนักงานเขตพื้นที่การศึกษา ประถมศึกษากาฬสินธุ์ เขต ๓ มอบหมายให้นายมนตรี จันทวงศ์ รองผู้อำนวยการสำนักงานเขตพื้นที่ ่ การศึกษาประถมศึกษากาฬสินธ์ เขต ๓ พร้อมด้วยคณะกรรมการ ชุดที่ ๙ ประกอบด้วย ประธานกรรมการ ้กลุ่มโรงเรียนสมเด็จภูพาน รองประธานกรรมการกลุ่มโรงเรียนสมเด็จภูพาน คณะผู้บริหารสถานศึกษา<br>ครู ศึกษานิเทศก์ และนักจิตวิทยา เพื่อลงพื้นที่ออกติดตามนักเรียน ตามโครงการ **"พานัองกล***ั***บมาเรียน**" ้จำนวน - ด ราย คือ เด็กหญิงพิชญาภา มากดี นักเรียนชั้นประกมศึกษาปีที่ ๖ โรงเรียนมหาไซยโคกคว้างวิทยา ้อำเภอสมเด็จ ณ บ้านเลขที่ ๓ หมู่ ๓ ตำบลมหาไชย อำเภอสมเด็จ จังหวัดกาฬสินธุ์

> สำนักงานเขตพื้นที่การศึกษาประถมศึกษากาฬสินธุ์ เขต 3 ถนนท้วยผึ้ง-นาคู ต.นิคมท้วยผึ้ง อ.ท้วยผึ้ง จังหวัดกานสินธุ์ 46240

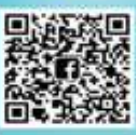

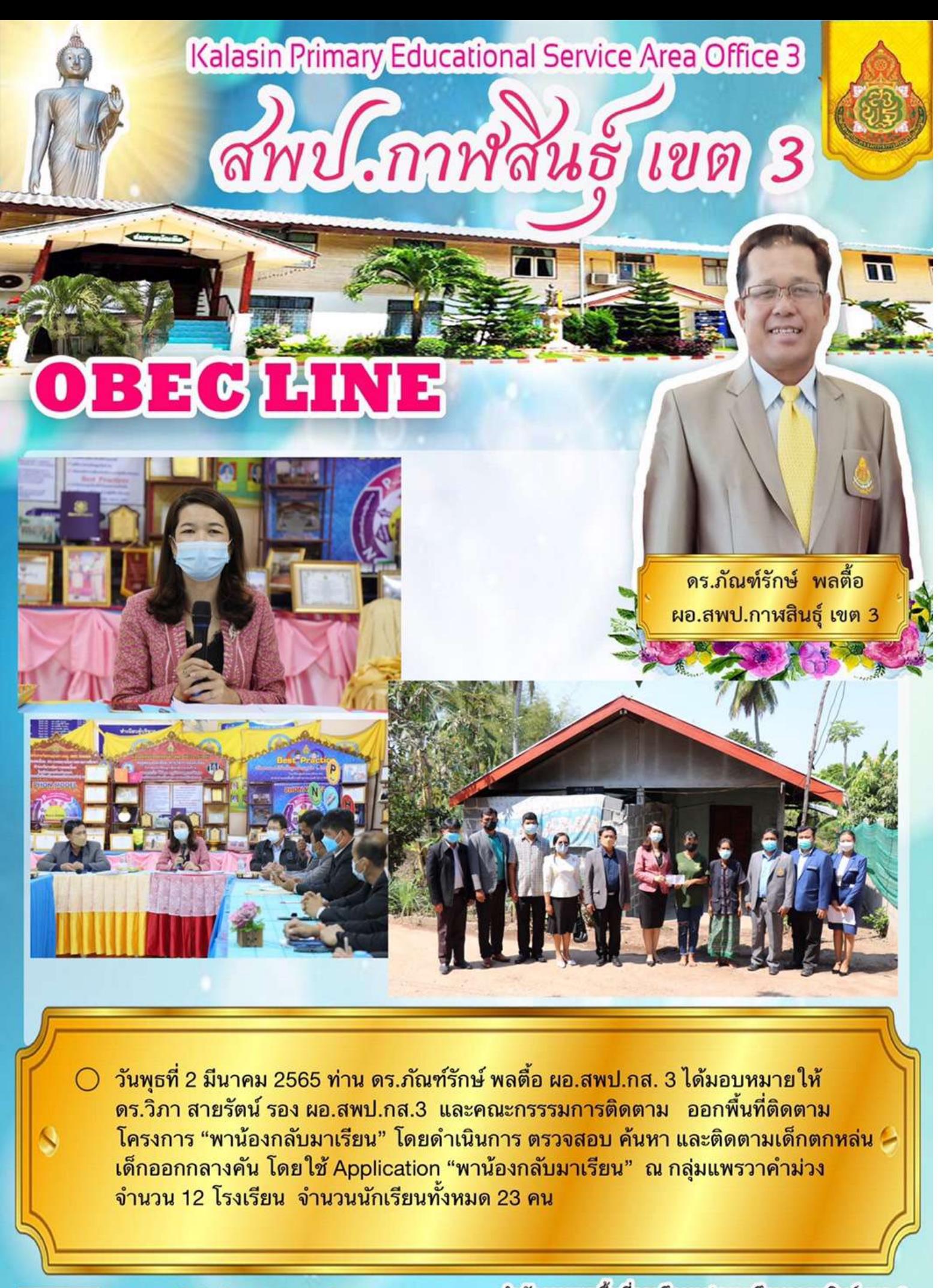

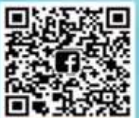

ประชาสัมพันธ์ สพป.กาฬสินธุ์ เขต 3 043-869104

้สำนักงานเขตพื้นที่การศึกษาประถมศึกษากาฬสินธุ์ เขต 3 ถนนห้วยผึ้ง-นาคู ต.นิคมห้วยผึ้ง อ.ห้วยผึ้ง จังหวัดกาฬสินธุ์ 46240